## Graphs: The art of designing information

# *"A picture tells a thousand words"*

*- Lake Blanche*

## Graphs are used to try to tell a story

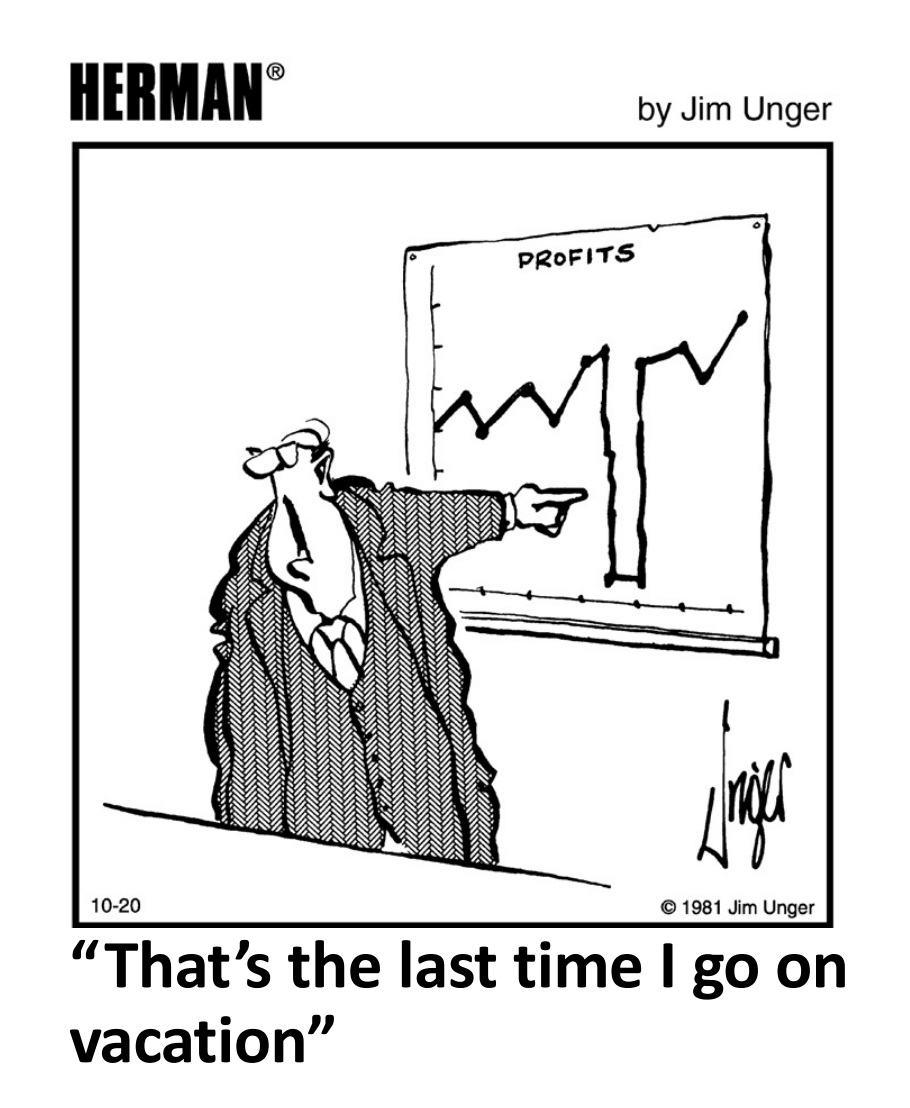

…and to make a point

## General definition of a graph

- Visual representation of a relationship between two or three variables (and more sometimes).
- Variables can be of any type (e.g., categorical or numerical).
- They commonly consist of two axes: x-axis (horizontal or abscissa) and y-axis (vertical or ordinate).

Average serotonin ("happy chemical") levels in the central nervous systems of desert locusts that were experimentally crowded for 0 (control group), 1 and 2 hours.

1 individual measured per cage of 30 individuals (i.e., control = 8 cages, 1 hour = 11 cages, 2 hours = 10 cages; total of (29 cages  $x$  30) = 870 individuals were used for crowding but less individuals were measured as explained above).

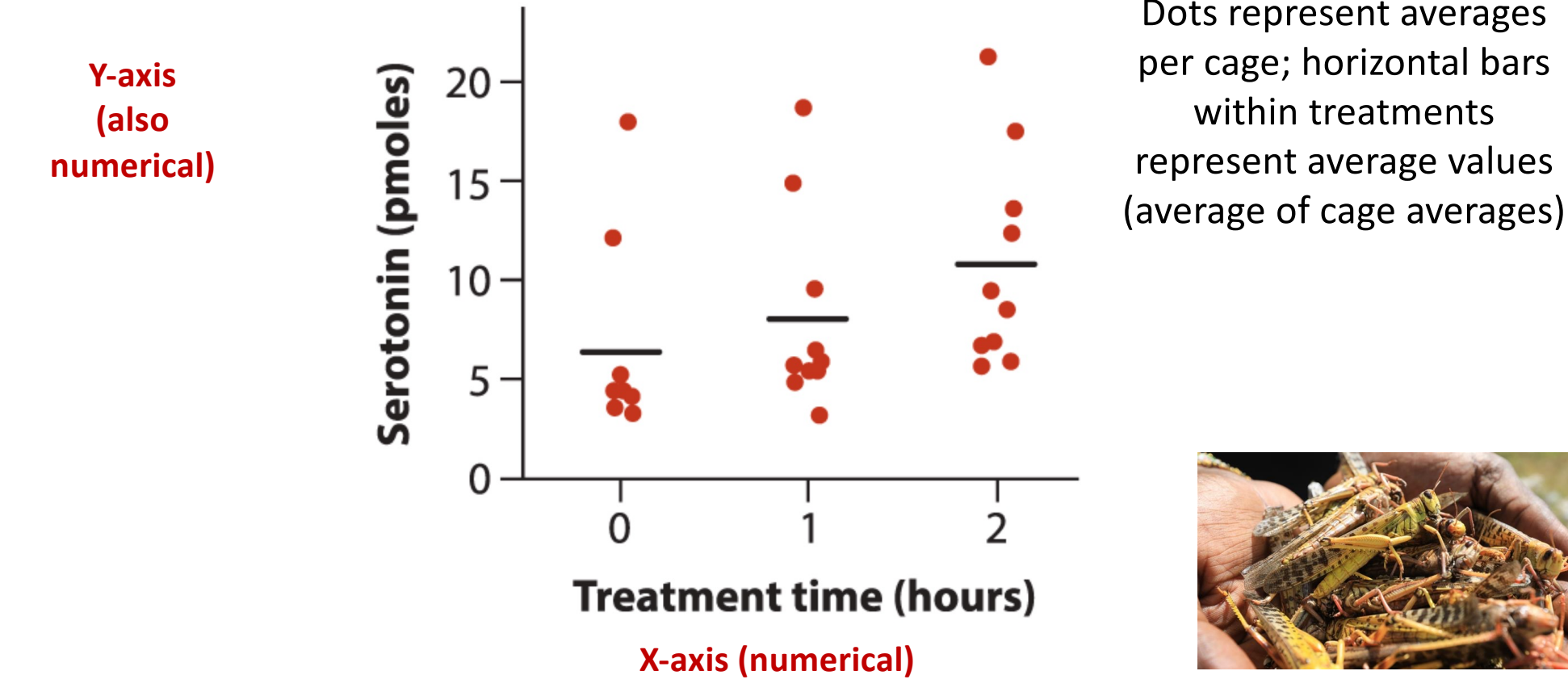

Whitlock & Schluter, The Analysis of Biological Data, 3e © 2020 W. H. Freeman and Company

## A graphs tells a "thousand numbers"!

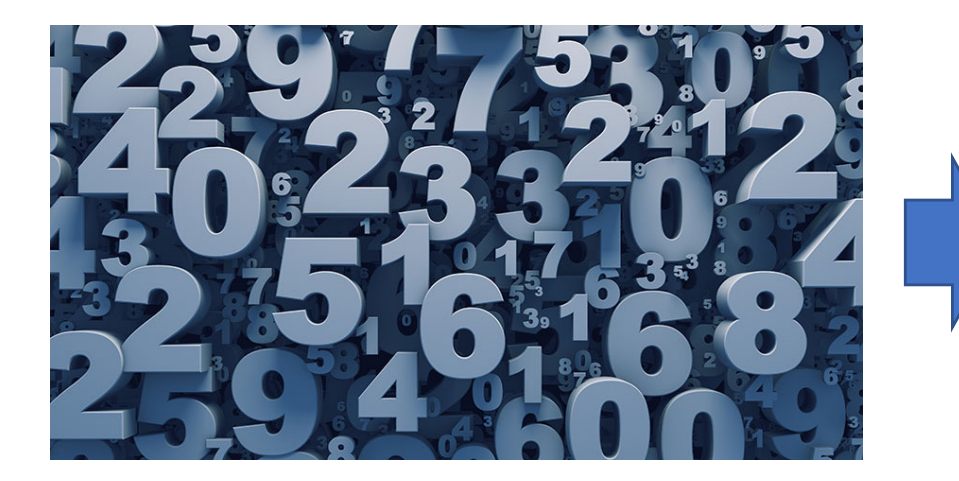

### 870 individual desert locusts

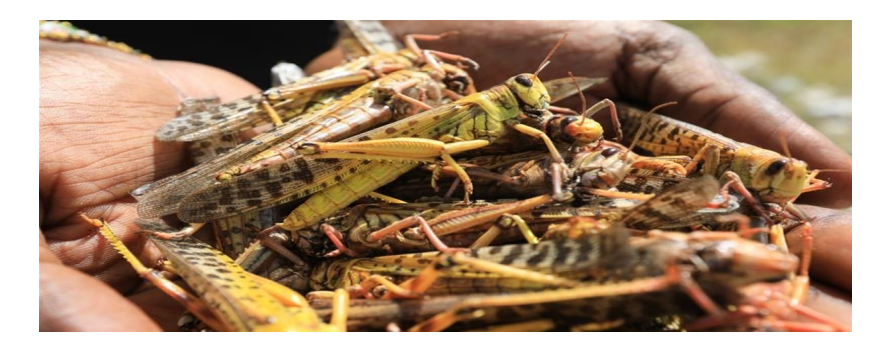

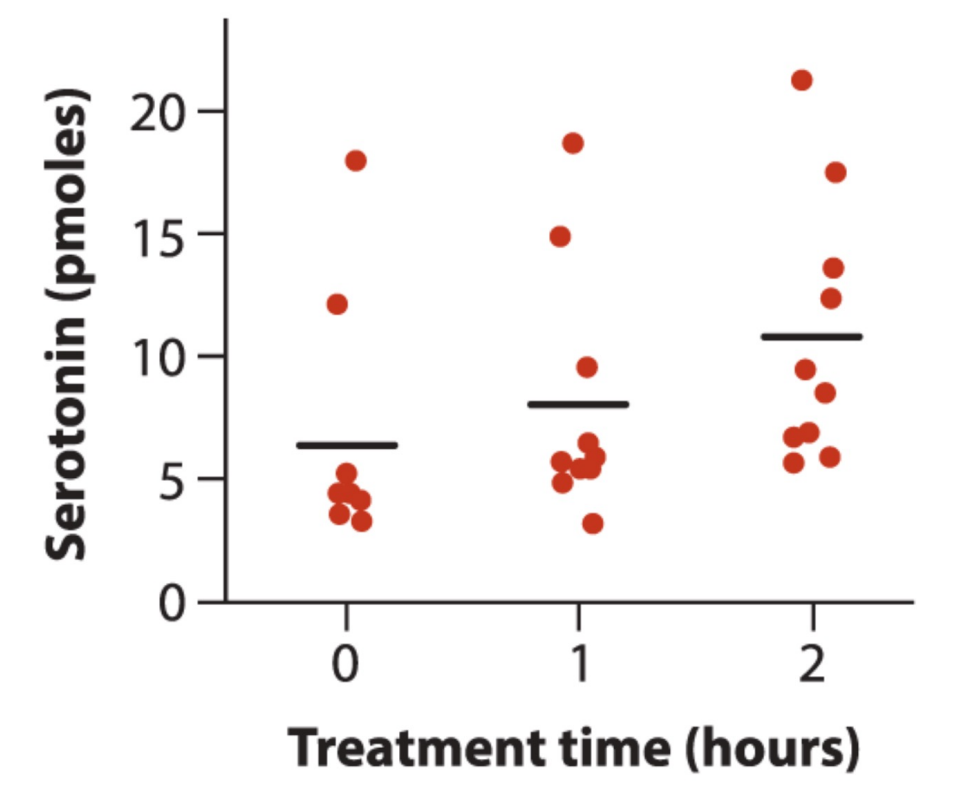

## Why graphs?

- Powerful way of summarizing data that is easy to read (i.e., quick and direct).
- Highlight the most important information (i.e., facilitate communication).
- Facilitate (summarize) data understanding.
- Help convince others.
- Easy to remember (general trends).
- Aid in detecting unusual features in data.
- Tell stories.

## Types of graphs

There are lots of types of graphs! The most commons (and covered in BIOL322) are:

- Bar graph
- Pie chart
- Histogram

**TODAY**

- Line graph
- Scatter plot
- Strip chart
- Graphs of data distributions (box plots, histograms, violin plot)

## Types of graphs

### There are a lots of types of graphs!

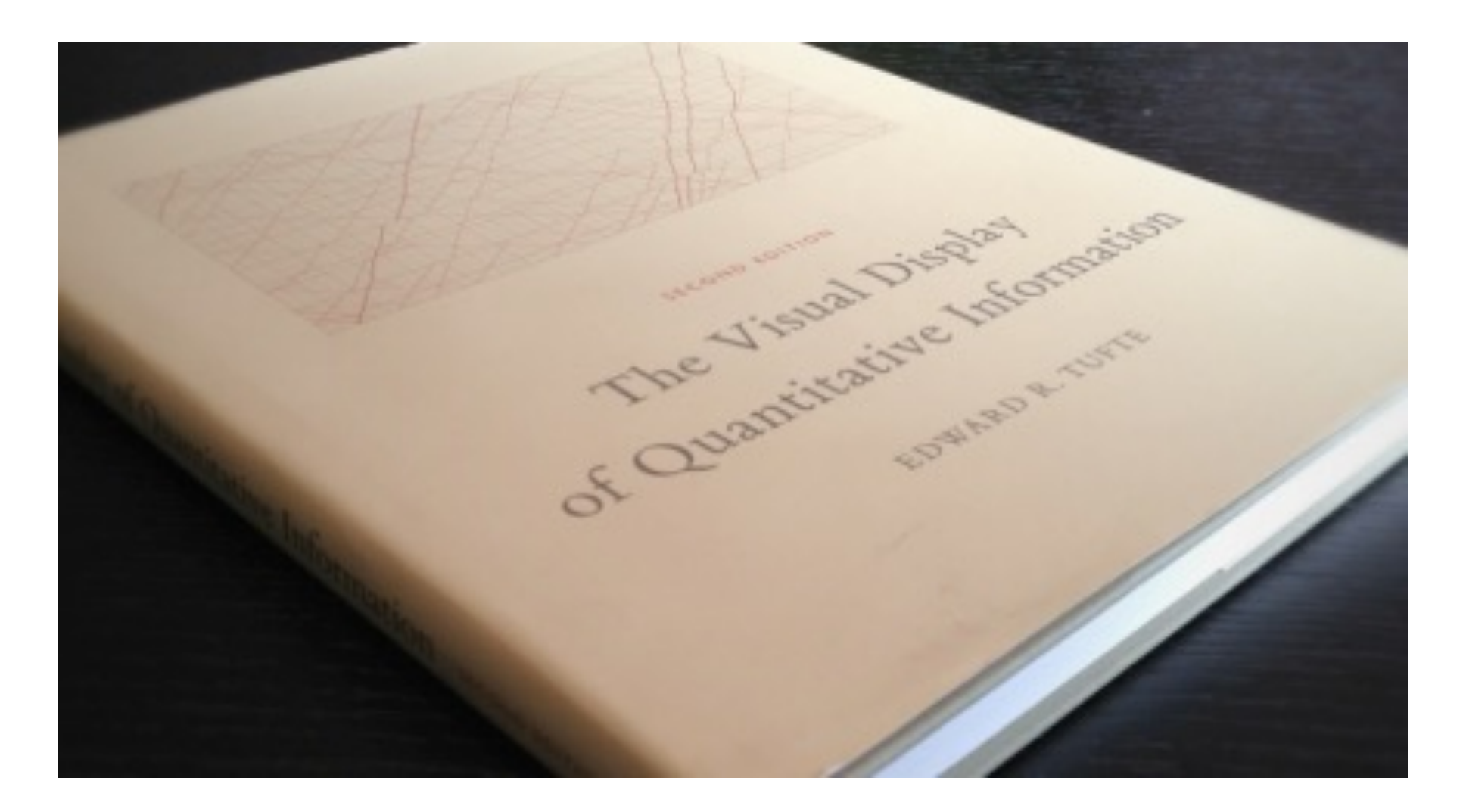

**BAR GRAPH**: Vertical or horizontal columns (bars) representing Inthe distribution of a numerical variable against one or more categorical variable. Figure 2.2-1. In a bar graph, frequency is depicted by the height of rectangular bars. **BAR GRAPH.** Vertical of nonzontal

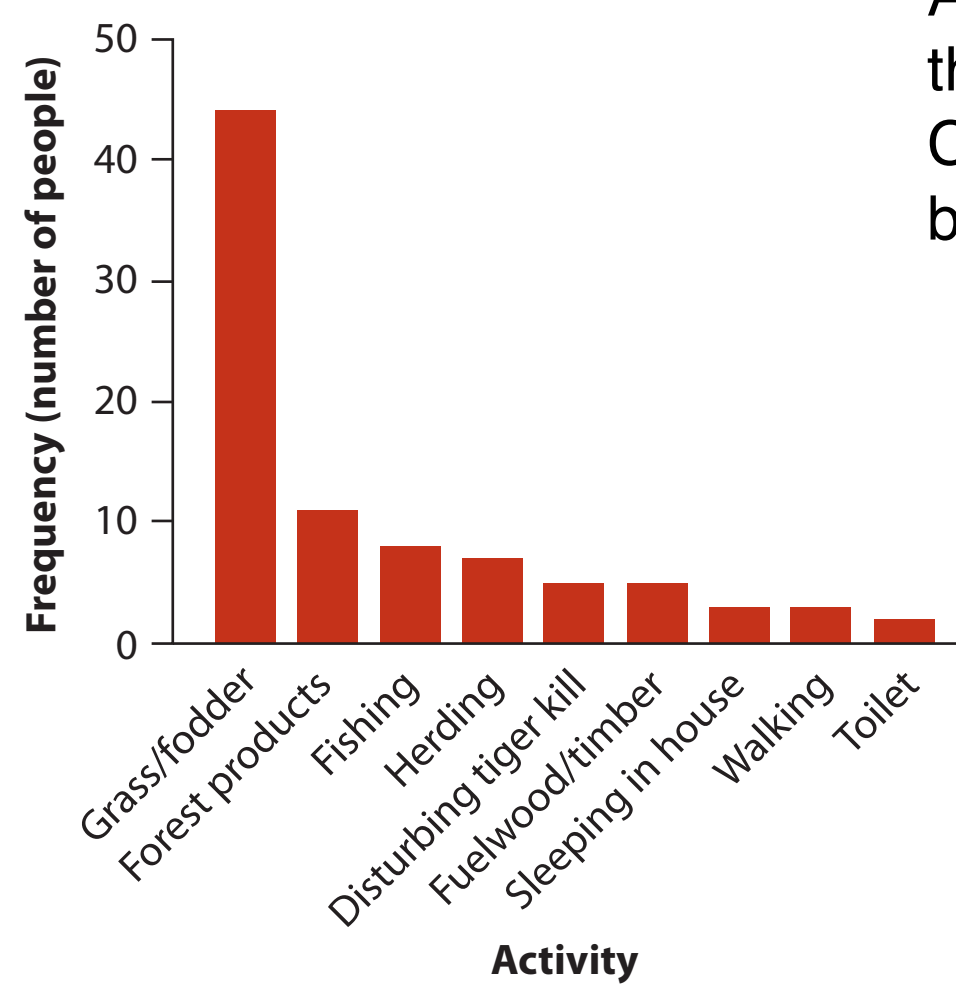

Activities of people at the time they were killed by tigers near Chitwan National Park (Nepal) between 1979-2006; n=88

> Activity - categorical Frequency - numerical (discrete)

Whitlock & Schluter, The Analysis of Biological Data, 3e © 2020 W. H. Freeman and Company

#### **BAR GRAPHS are usually better than pie charts** this activity was four times that  $\sim$  the next category of  $\sim$ forest products) and is related to the amount of time people spend carrying out these **BAR GRAPHS are usually be**

Activities of people at the time they were killed by tigers near Chitwan National Park (Nepal) between 1979-2006; n=88 Activities of people at the time they were killed by tigers near Instead, the graph gives a clear picture of how steeply the numbers drop between cat-Chitwan National Park (Nepal) between 1979-2006; n=88

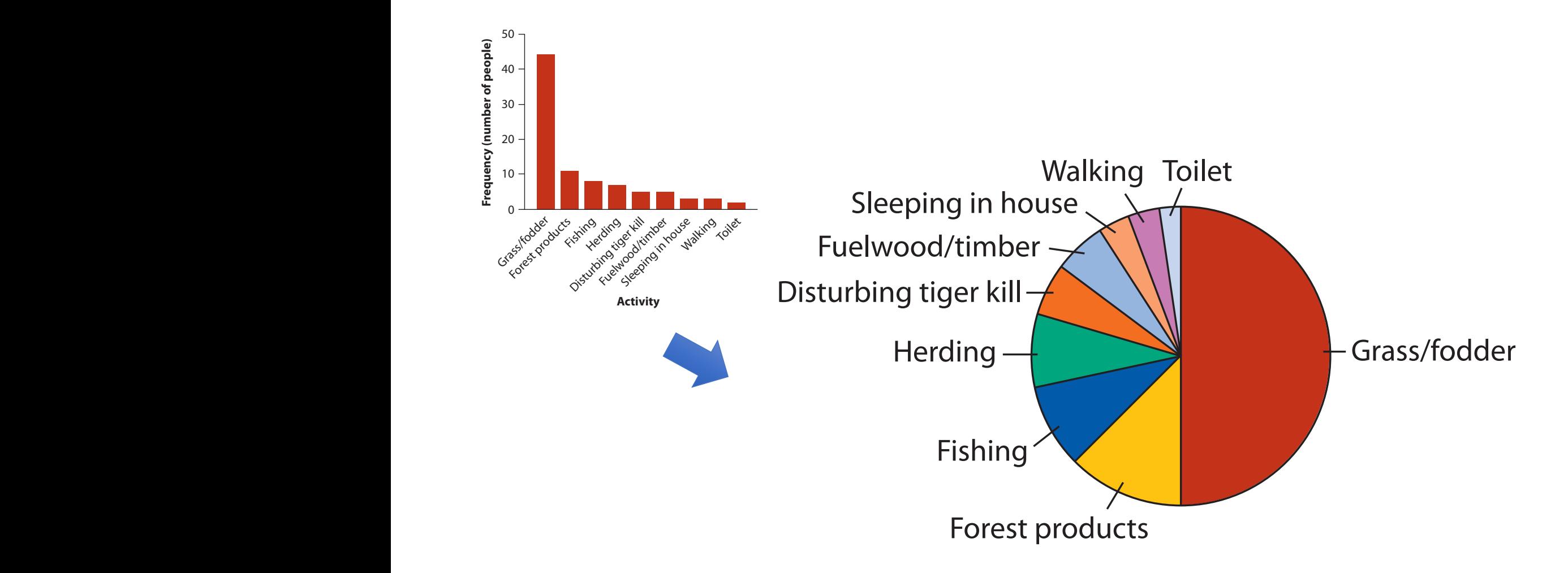

The table shows that more people were killed while collecting grass and fodder

## **BAR GRAPH: Two categorical variables (often from a contingency table)**

## Is reproduction risky to health?

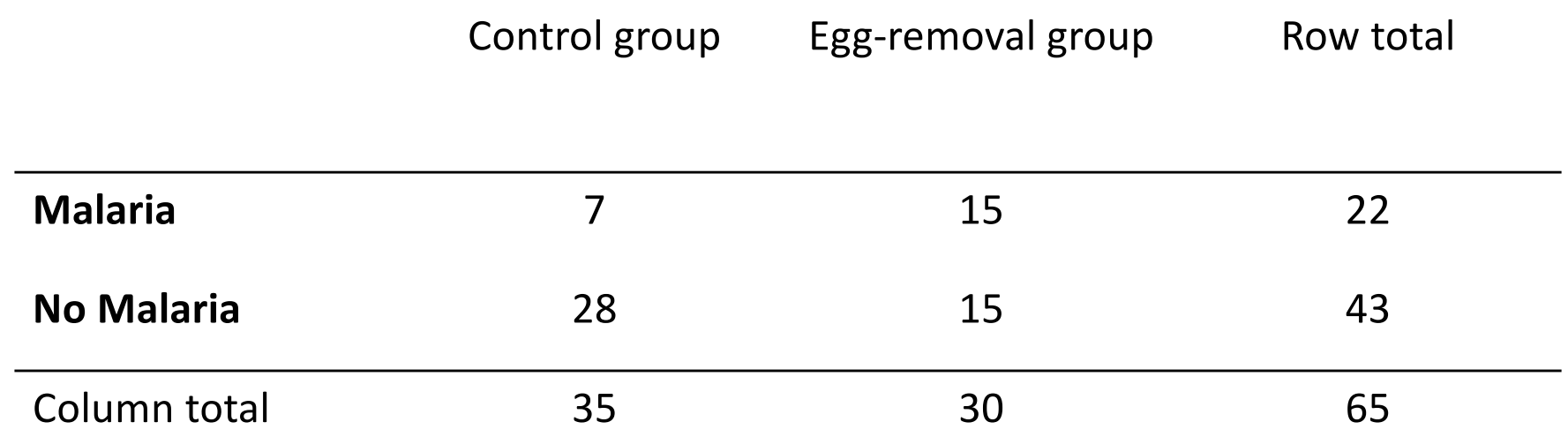

Treatment (egg removal/control) & outcome (malaria – yes/no) - categorical Frequency - numerical (discrete)

*Parus major*

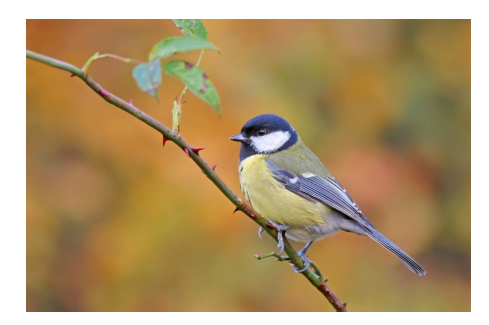

Female birds put more energy in generating eggs to make up for those removed, thus reducing energy allocation towards immunocompetence.

## **BAR GRAPH: Two categorical variables (often from a contingency table)**

### Is reproduction (explanatory variable) risky to health (response variable)?

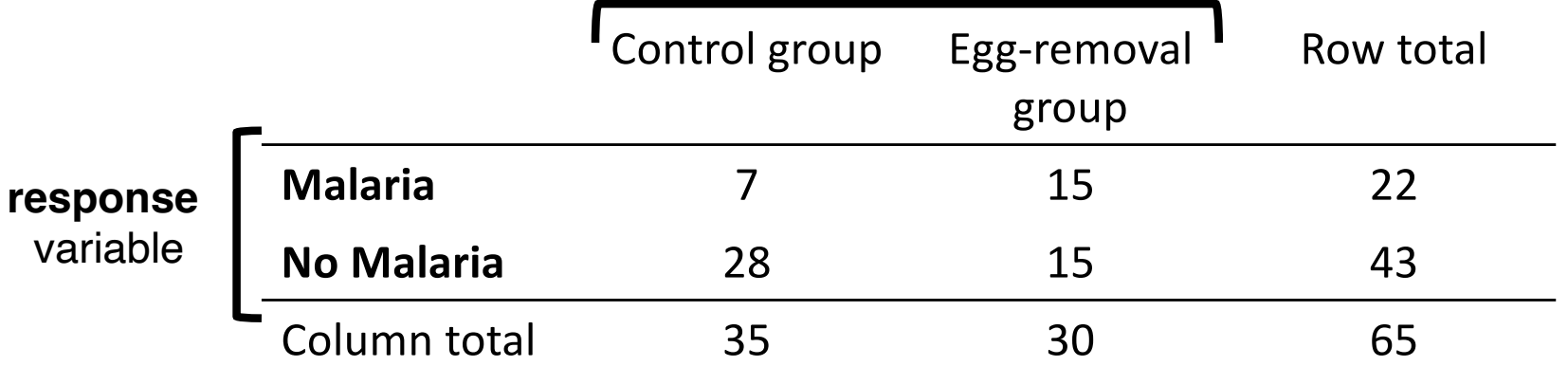

#### **explanatory** variable

*Parus major*

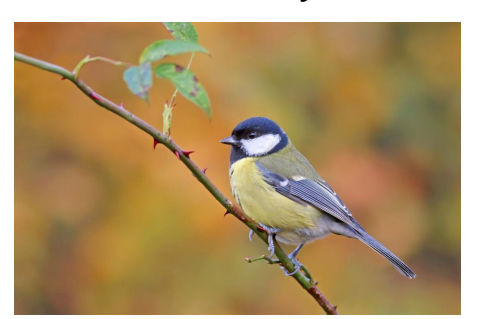

Treatment (egg removal/control) & outcome (malaria – yes/no) - categorical Frequency - numerical (discrete)

egg removal forces females to produce additional eggs (i.e., increase reproduction)

#### RAR GRAPH: Two categorical variables (often from dence of malaria is associated with the relative function of the bars of the bars of the bars of the bars of the bars of the bars of the bars of the bars of the bars of the bars of the bars of the bars of the bars of the b for malaria and no malaria and no malaria different birds in the control group of the control group of the control group of the control group of the control group of the control group of the control group of the control gr **BAR GRAPH: Two categorical variables (often from a contingency table)**

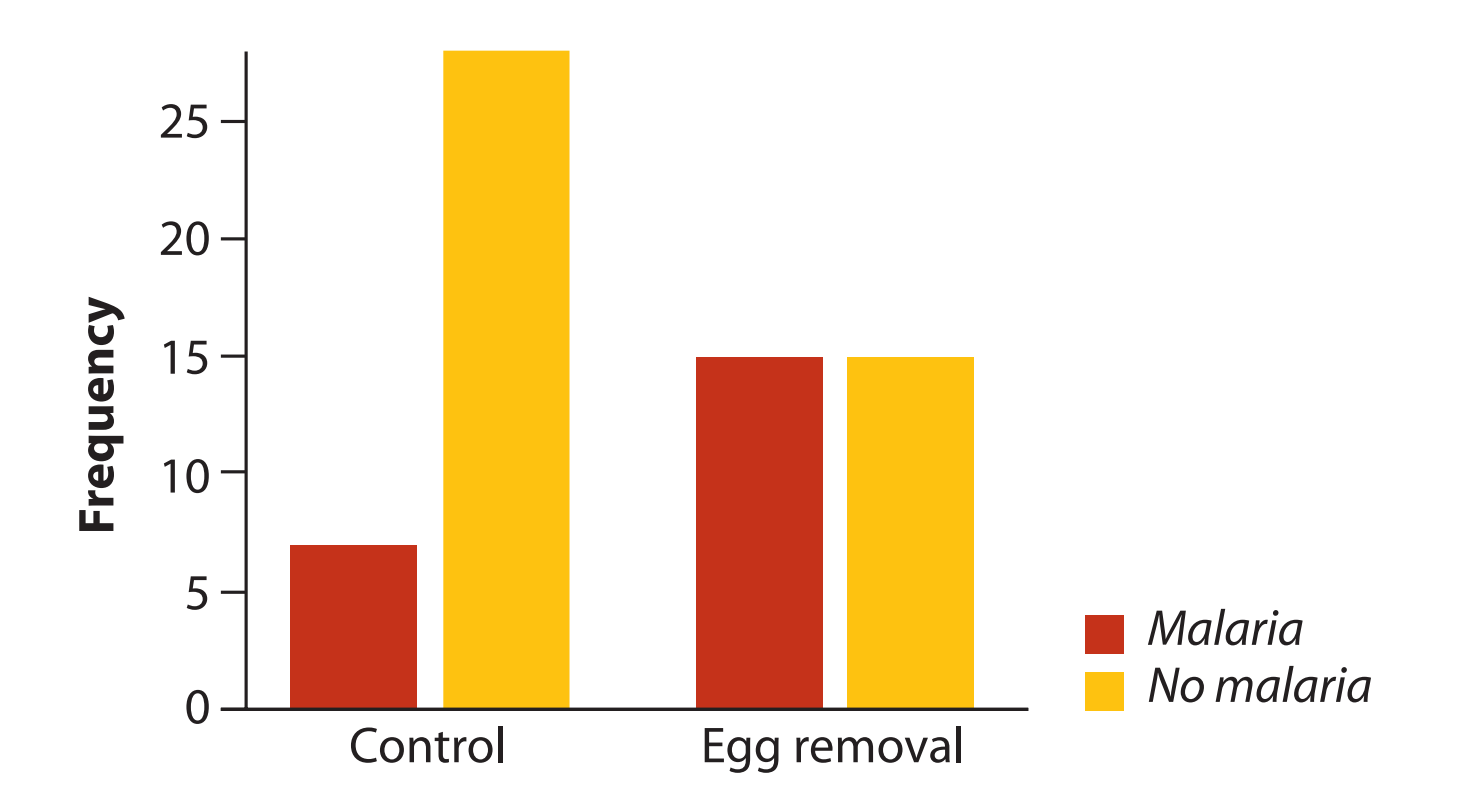

A *grouped bar graph* uses the height of rectangular bars to display the fre-Treatment (egg removal/control) & outcome (malaria – yes/no) - categorical Frequency - numerical (discrete)

Let's use this example to discuss the different types of studies & how cause and effect are established in biology. tungs of studies & how cause and effect for malaria and no malaria differents. Most between the control group of the control group of the control group of  $\frac{1}{2}$ had no malaria (the yellow bar is much taller than the red bar), whereas in the experi-

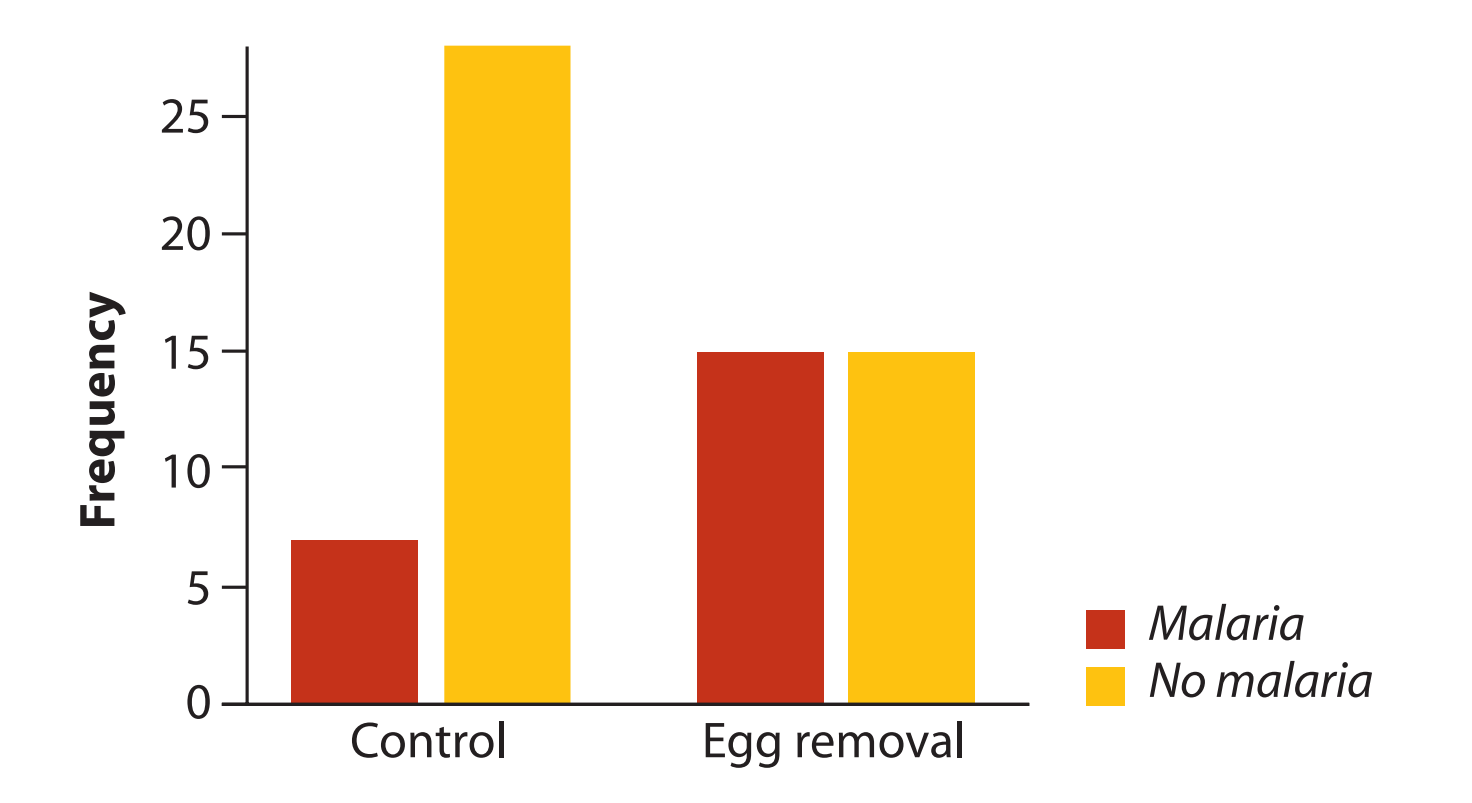

A *grouped bar graph* uses the height of rectangular bars to display the fre-Treatment (egg removal/control) & outcome (malaria – yes/no) - categorical Frequency - numerical (discrete)

### **Explanatory** *versus* **Response variables**

- One major use of BioStatistics is to *relate* one variable to another, by examining associations between variables or differences between groups.

- When association between two variables is investigated, a common goal is to assess how well one of the variables, deemed the *explanatory* variable, *predicts* or *affects* (explain) the other variable, called the *response* variable.

### **Explanatory** *versus* **Response variables**

- One major use of BioStatistics is to *relate* one variable to another, by examining associations between variables or differences between groups.

- When association between two variables is investigated, a common goal is to assess how well one of the variables, deemed the *explanatory* variable, *predicts* or *affects* (explain) the other variable, called the *response* variable.

"Assumed" explanatory power may depend on the type of study: [1] **experimental** versus [2] **observational** studies

### **"Assumed" explanatory power may depend on the type of study**

**Experimental study** - Researcher randomly assigns observational units (birds) to different groups (often called treatments), i.e., they control the treatments.

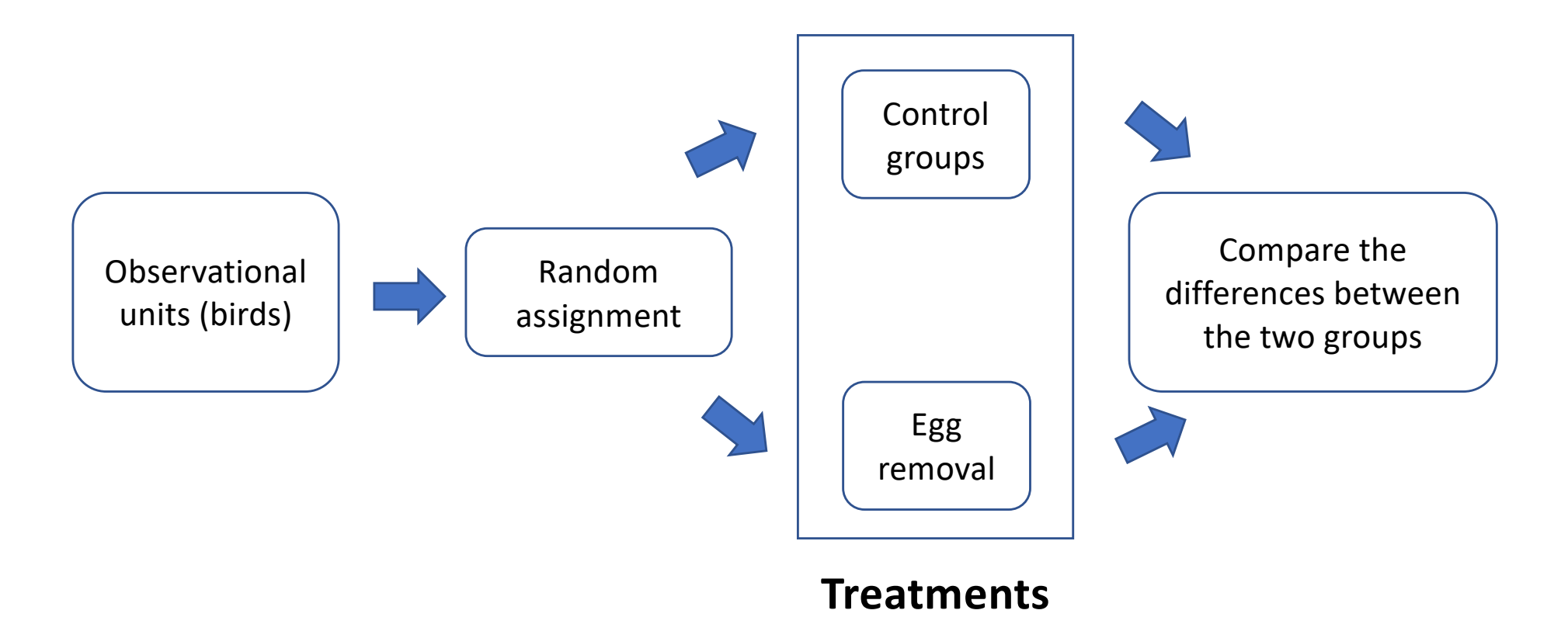

### **Explanatory and response variables (experiment)**

When conducting an experiment (e.g., malaria study in the last slides), the treatment variable (the one manipulated by the researcher) is the *explanatory* variable, and the measured effect of the treatment is the *response* variable.

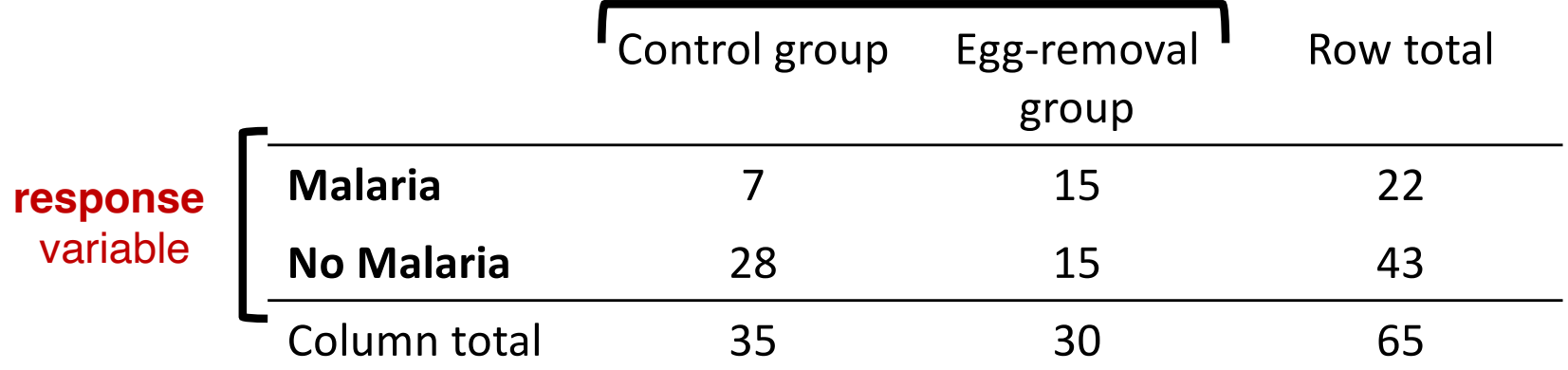

#### **explanatory** variable

### **Explanatory and response variables (experiment)**

*Another example of experiment*: the administered dose of a toxin in a toxicology experiment would be the *explanatory* variable, and organism mortality would be the *response* variable.

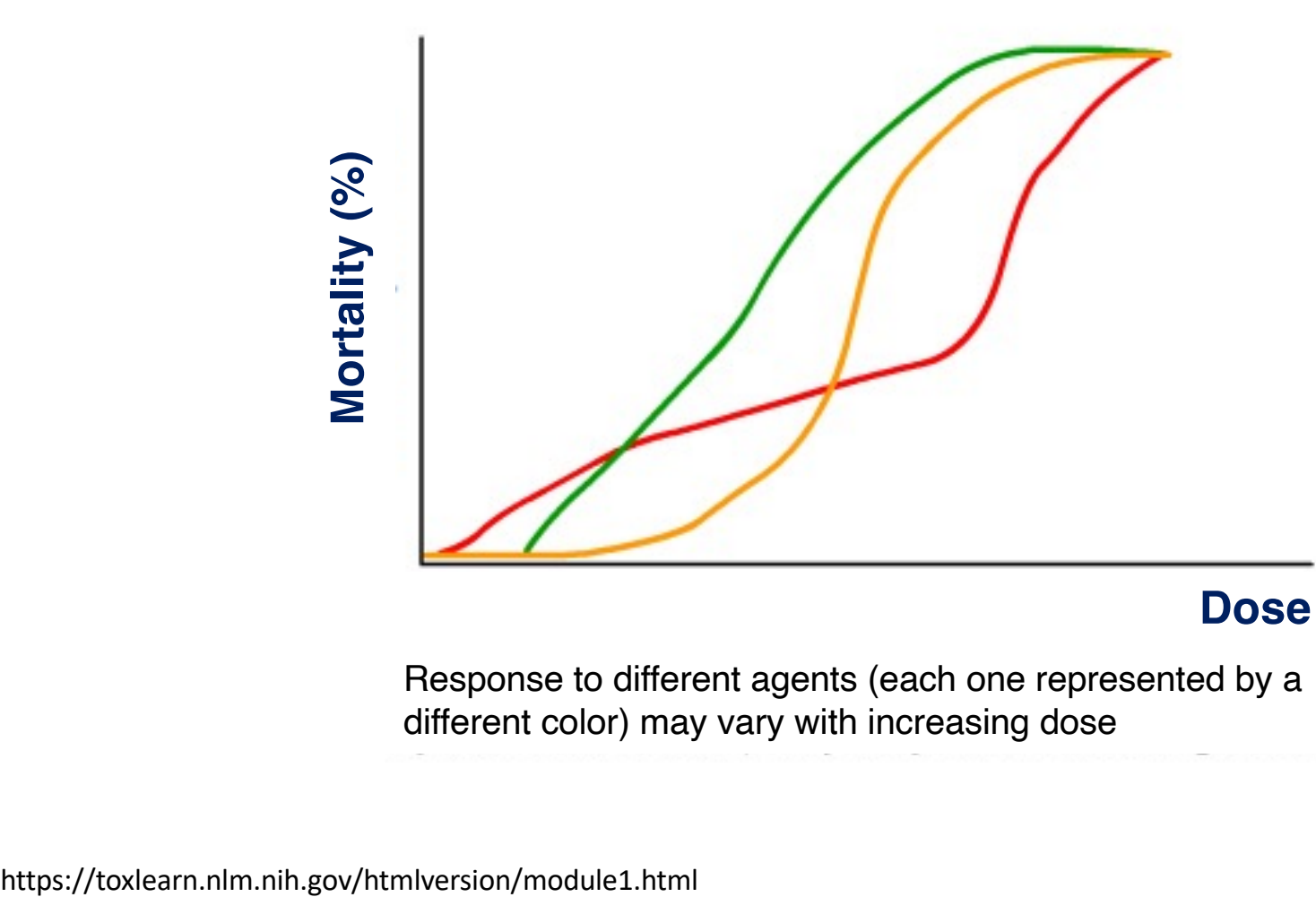

Response to different agents (each one represented by a different color) may vary with increasing dose

### **"Assumed" explanatory power may depend on the type of study**

**Observational study** - Researchers have no control over which observational units fall into which treatment or values of the explanatory variable. Examples:

- Studies on the health consequences of cigarette smoking in humans (unethical to assign smoking and no-smoking treatments to observational units, i.e., people).
- Growth of fish in warm versus cold lakes (observational units, i.e., fish are already in lakes; the research has no control on which fish goes in which lake).

## Let's take a break - 2 minutes

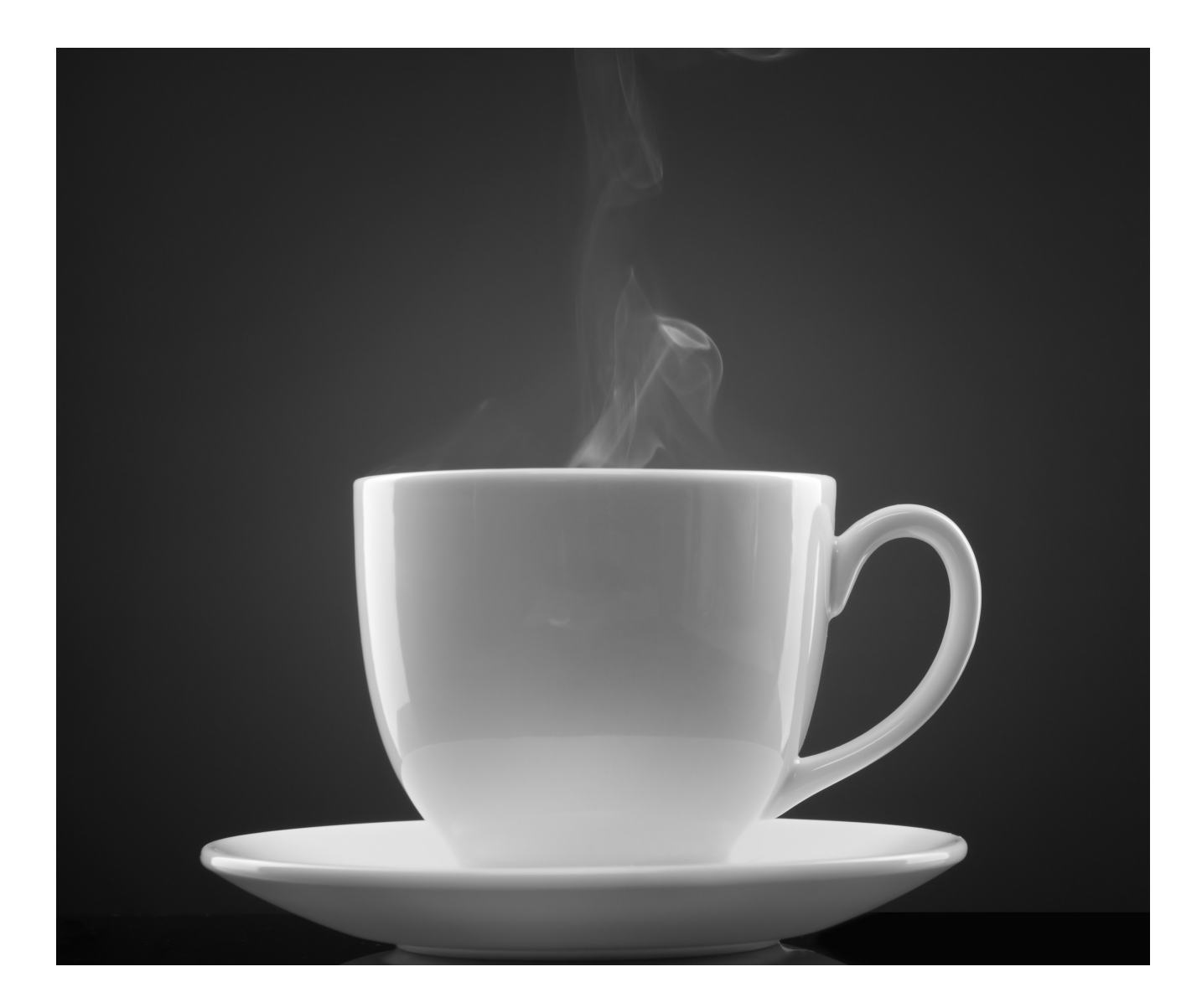

### **Explanatory and response variables (observational study)**

When neither variable is manipulated by the researcher (i.e., observational study; sample of convenience), their association might nevertheless be described by the "effect" of one of the variables (the explanatory) on the other (the response), even though the association itself is not direct evidence for causation.

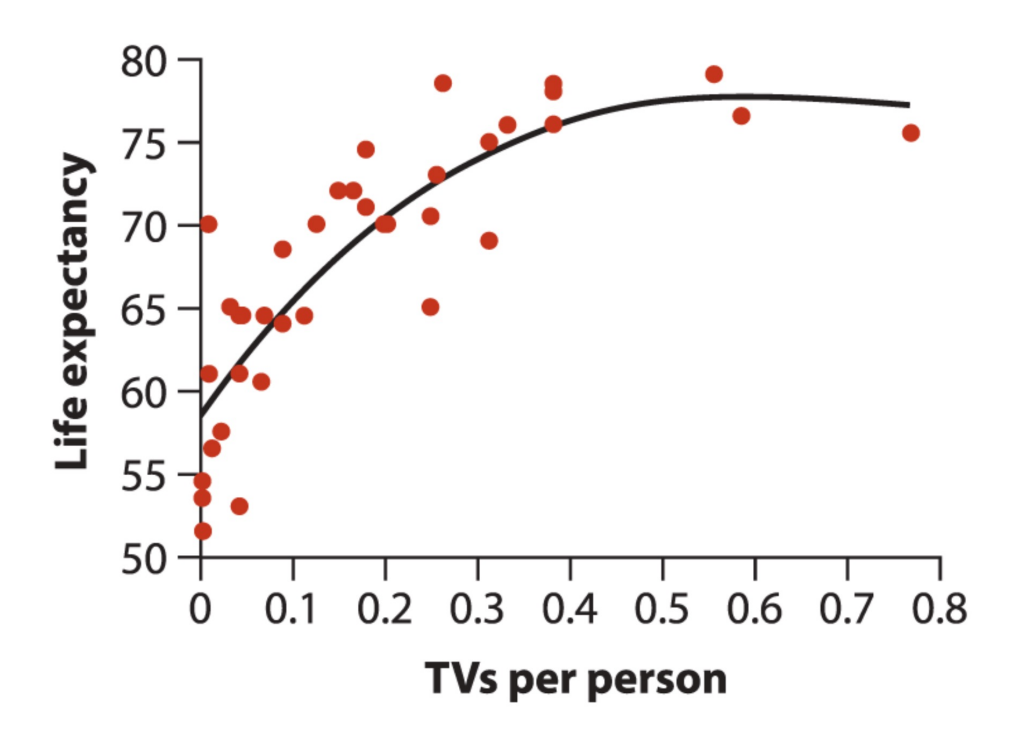

"The magic hilling powers of TV" in the US

Whitlock & Schluter, The Analysis of Biological Data, 3e © 2020 W. H. Freeman and Company

### **Explanatory and response variables (observational study)**

When neither variable is manipulated by the researcher (i.e., observational study; sample of convenience), their association might nevertheless be described by the "effect" of one of the variables (the explanatory) on the other (the response), even though the association itself is not direct evidence for causation.

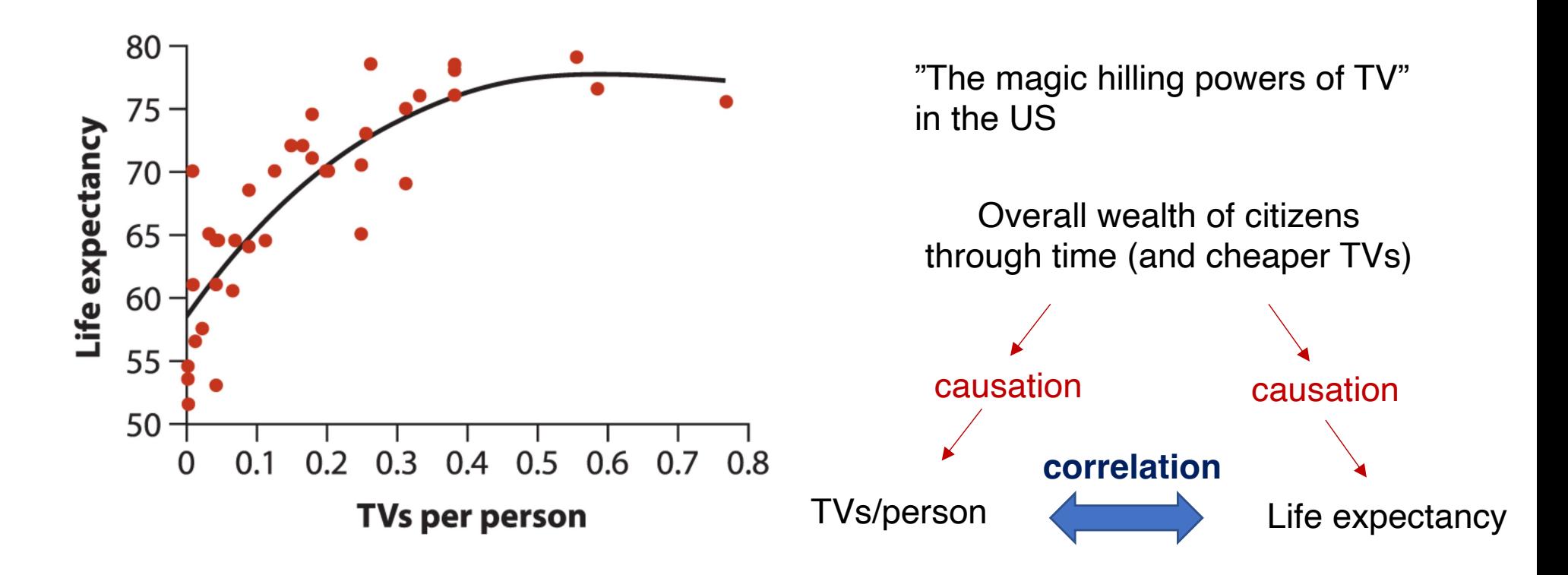

### **Explanatory and response variables (observational study)**

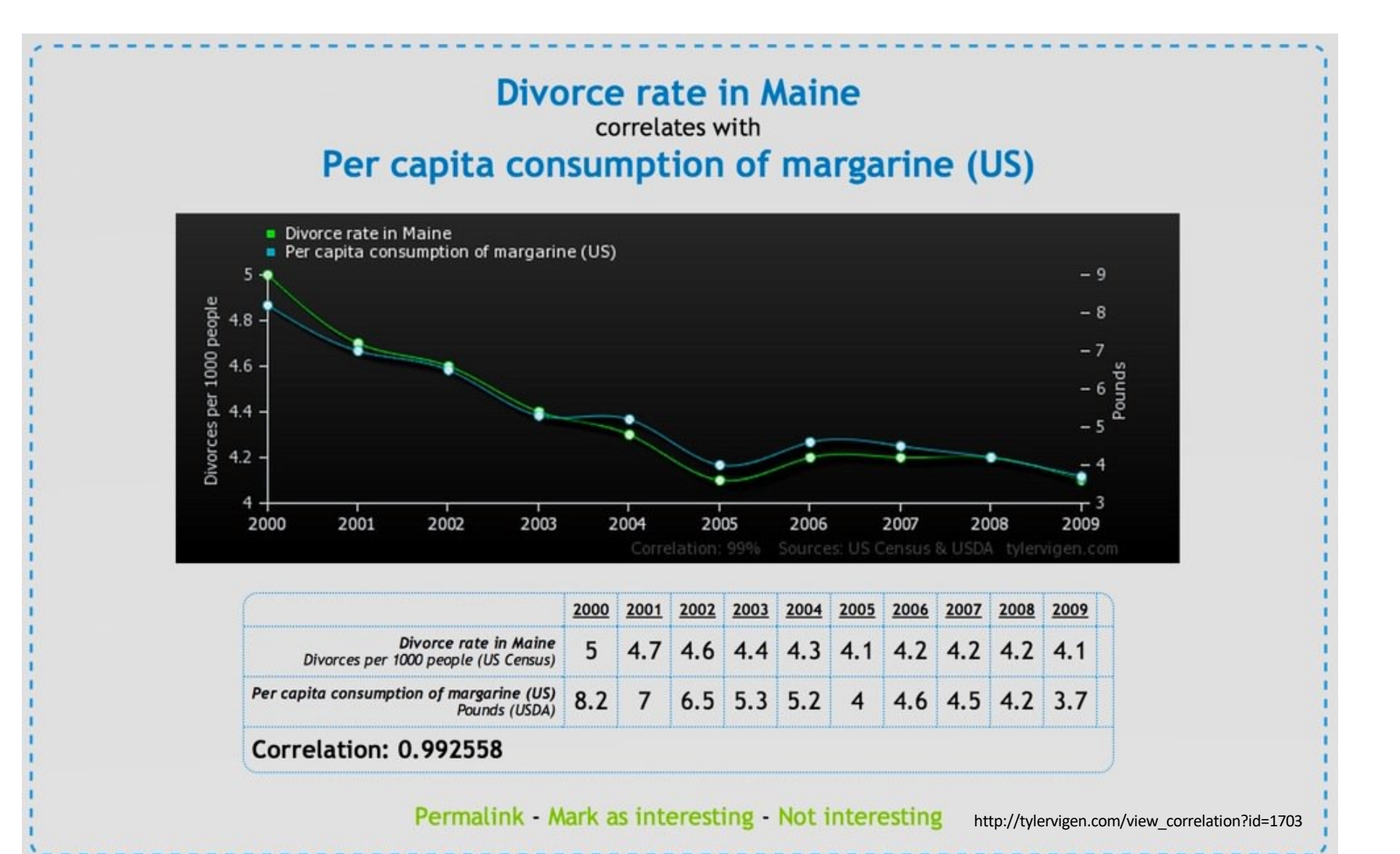

### **Independent versus dependent variables = explanatory versus response variables, respectively**

Strictly speaking, if one variable depends on the other, then neither is independent, so we rather say *explanatory* and *response* (e.g., in Whitlock and Schluter).

Sometimes you will hear variables referred to as "*independent*" and "*dependent*". These are the same as *explanatory* and *response* variables, respectively.

#### **Independent versus dependent variables =**

#### **Explanatory versus response variables, respectively**

Strictly speaking, if one variable depends on the other, then neither is independent, so we rather say *explanatory* and *response* (e.g., in Whitlock and Schluter).

Sometimes you will hear variables referred to as "*independent*" and "*dependent*". These are the same as *explanatory* and *response* variables, respectively.

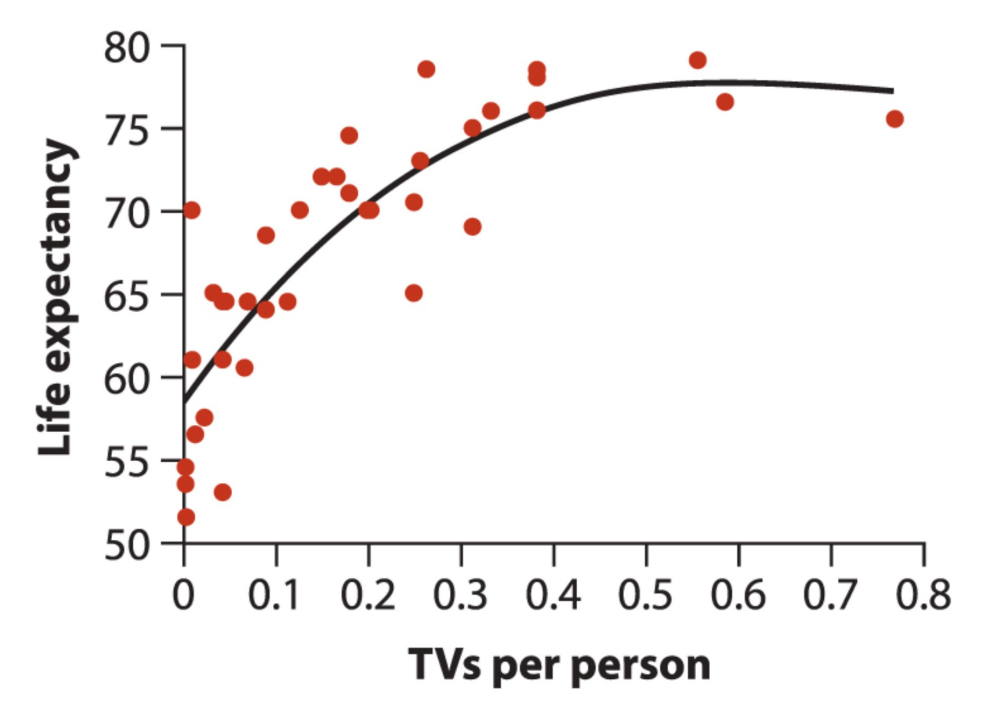

Regardless whether the association is causal, the expected explanatory variable goes in the X-axis and the expected response variable goes in the Yaxis.

### **Back to BAR GRAPHs: two categorical variables**

## Is reproduction risky to health?

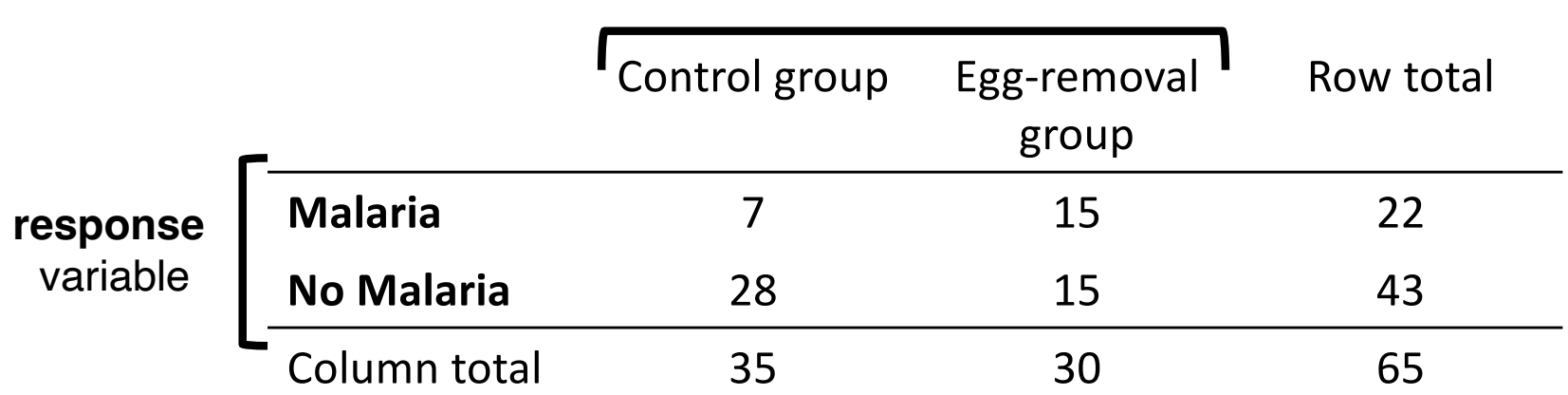

#### **explanatory** variable

#### *Parus major*

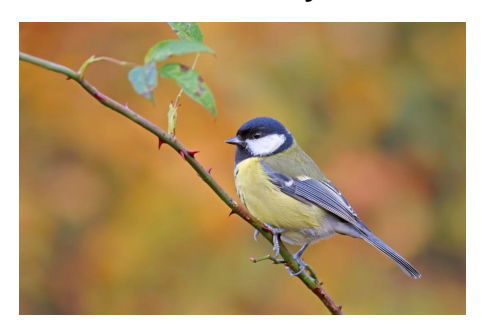

Treatment (egg removal/control) & outcome (malaria – yes/no) - categorical Frequency - numerical (discrete)

#### Rack to RAR GRAPHe: two categorical variab dence of malaria is associated with treatment, because the relative here is the bars of the bars of the bars o **Back to BAR GRAPHs: two categorical variables**

Is reproduction risky to health? **Not so clear from this bar graph**  $f_{\alpha}$  reprediction right to beelth? had no malaria (the yellow bar is much taller than the red bar), whereas in the experi-

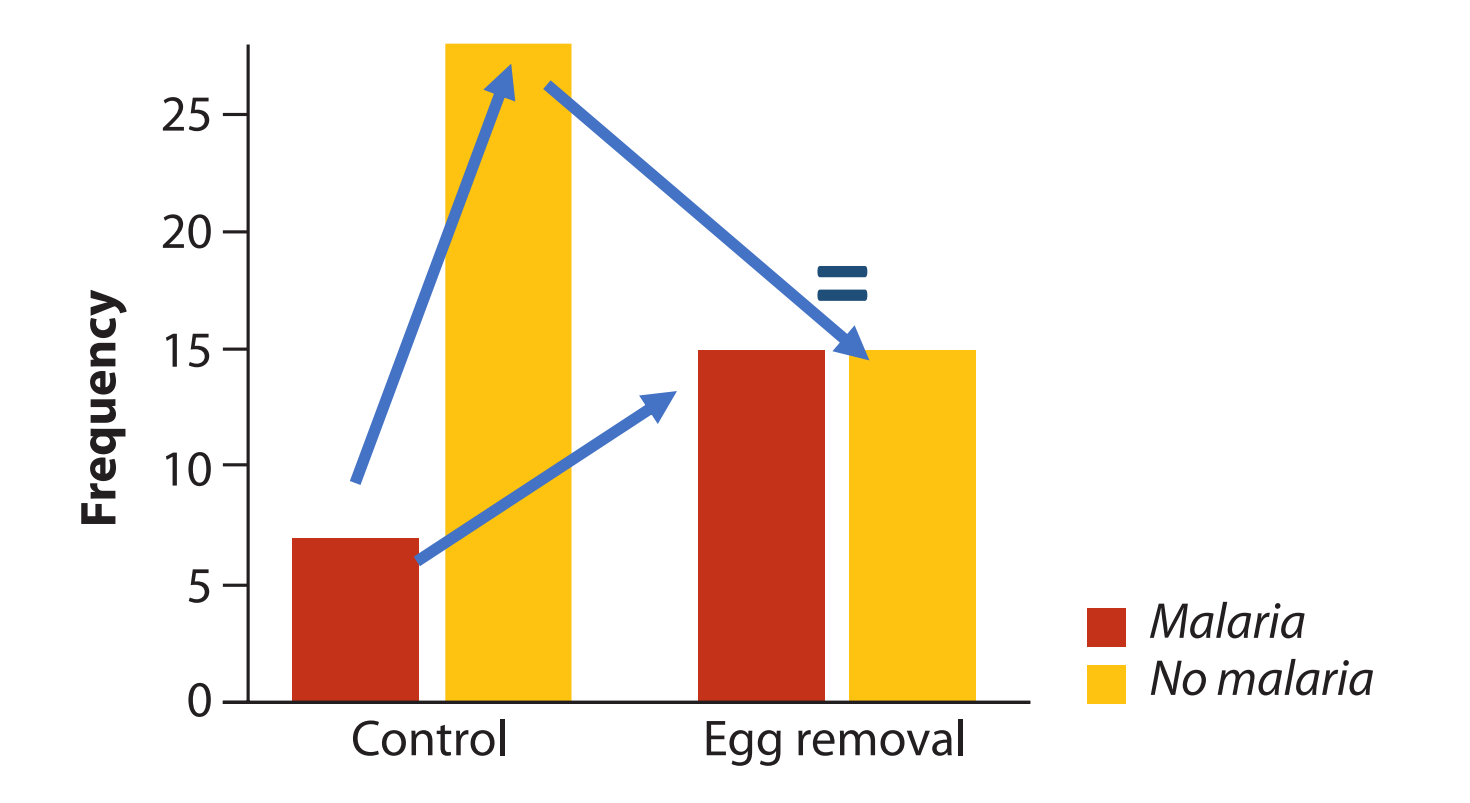

A *grouped bar graph* uses the height of rectangular bars to display the fre-Treatment (egg removal/control) & outcome (malaria – yes/no) - categorical Frequency - numerical (discrete)

### ors meet will differ between stacks. If no association is present, then the meeting **BAR GRAPHs (staked = mosaic graph): Figure 2.3-2, for example, for the control group were infected with a set of the control group were infected with a set of the control group were infected with a set of the control group were infected with a set of the co** malaria, so the red bar (malaria) meets the red bar (malaria) meets the yellow bar (no malaria) at a higher ve<br>In the yellow bar (no malaria) at a higher vertical society at a higher vertical society at a higher vertical

## Is reproduction risky to health? Much clearer. now!

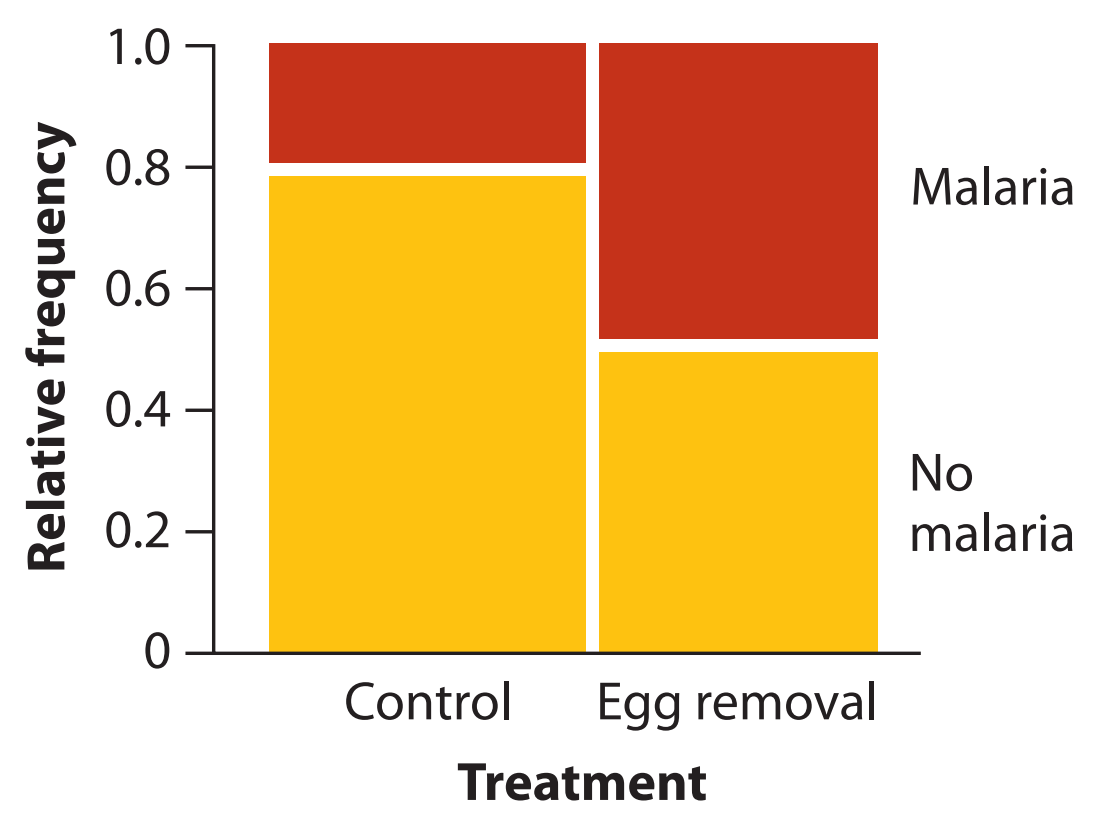

Anders feature of the mosaic plot is the mosaic plot is the mosaic plot is produced in the mosaic product is p<br>Frequen Treatment (egg removal/control) & outcome (malaria – yes/no) - categorical

#### $\overline{D}$ AD (CDADUC are not oliveire the beet weight between culturation methods, whereas for showing variety is better for showing variety of  $\sim$ **BAR GRAPHS are not always the best way! (these graphs are based on the same data)**

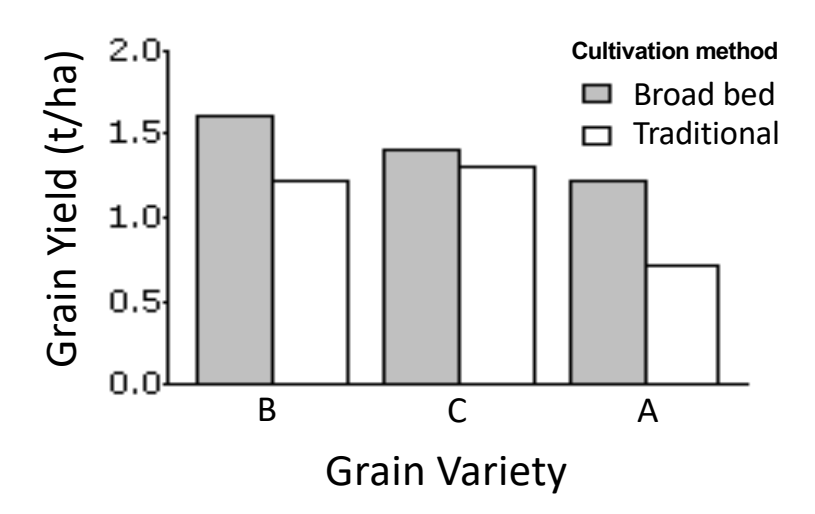

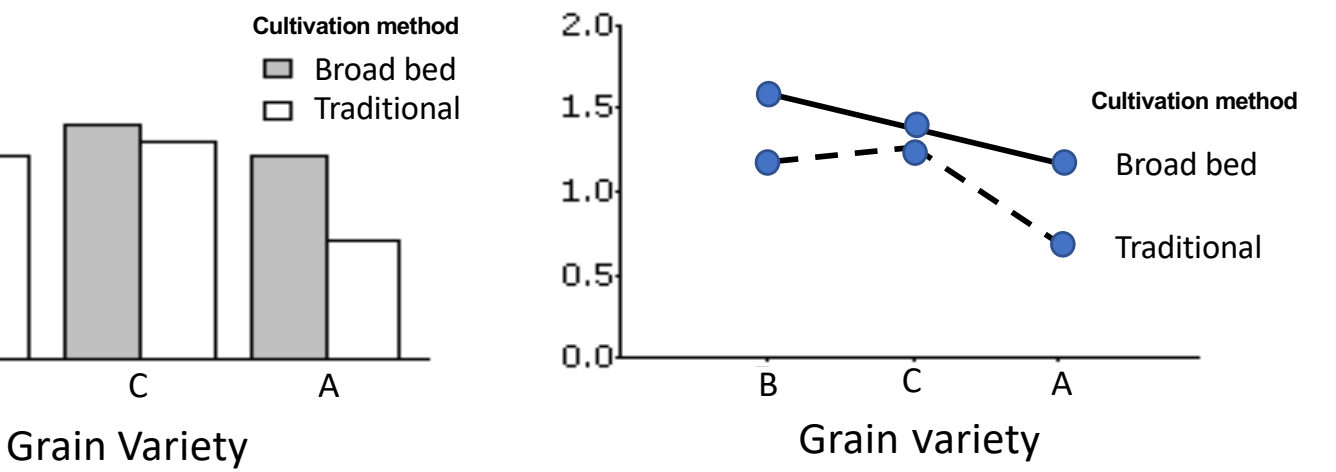

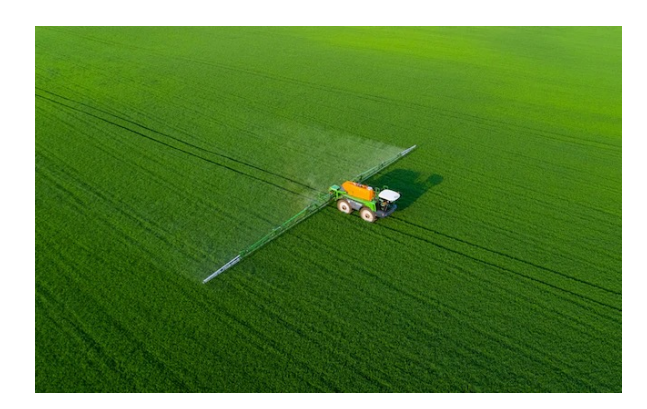

 $\frac{1}{2}$  Broad bed Traditional Broad bed Traditional Broad bed Traditional Broad bed Traditional Broad bed Traditional Broad bed Traditional Broad bed Traditional Broad bed Traditional Broad bed Traditional Broad bed Trad Traditional (continuous; non-spaced) and the set of the Broad bed (spaced)

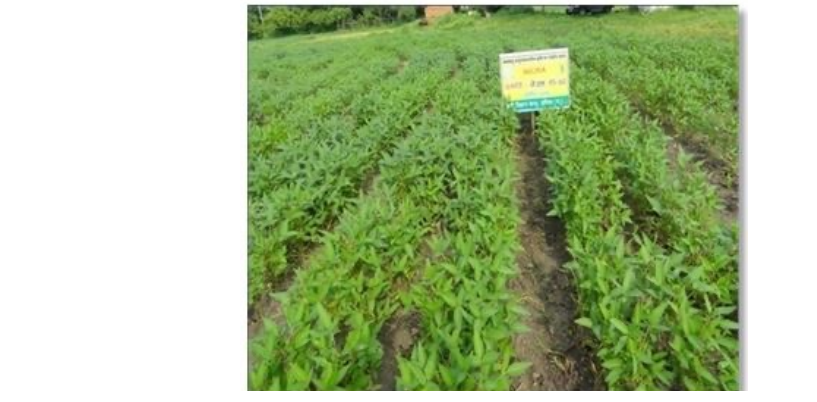

#### $\overline{D}$  (traditional and betated broadbeds). Fig. layout  $\overline{D}$ between cultivation and fig. and you methods, way is **BAR GRAPHS are not always the best way! which variable goes where? What message do you want to "sell"?**

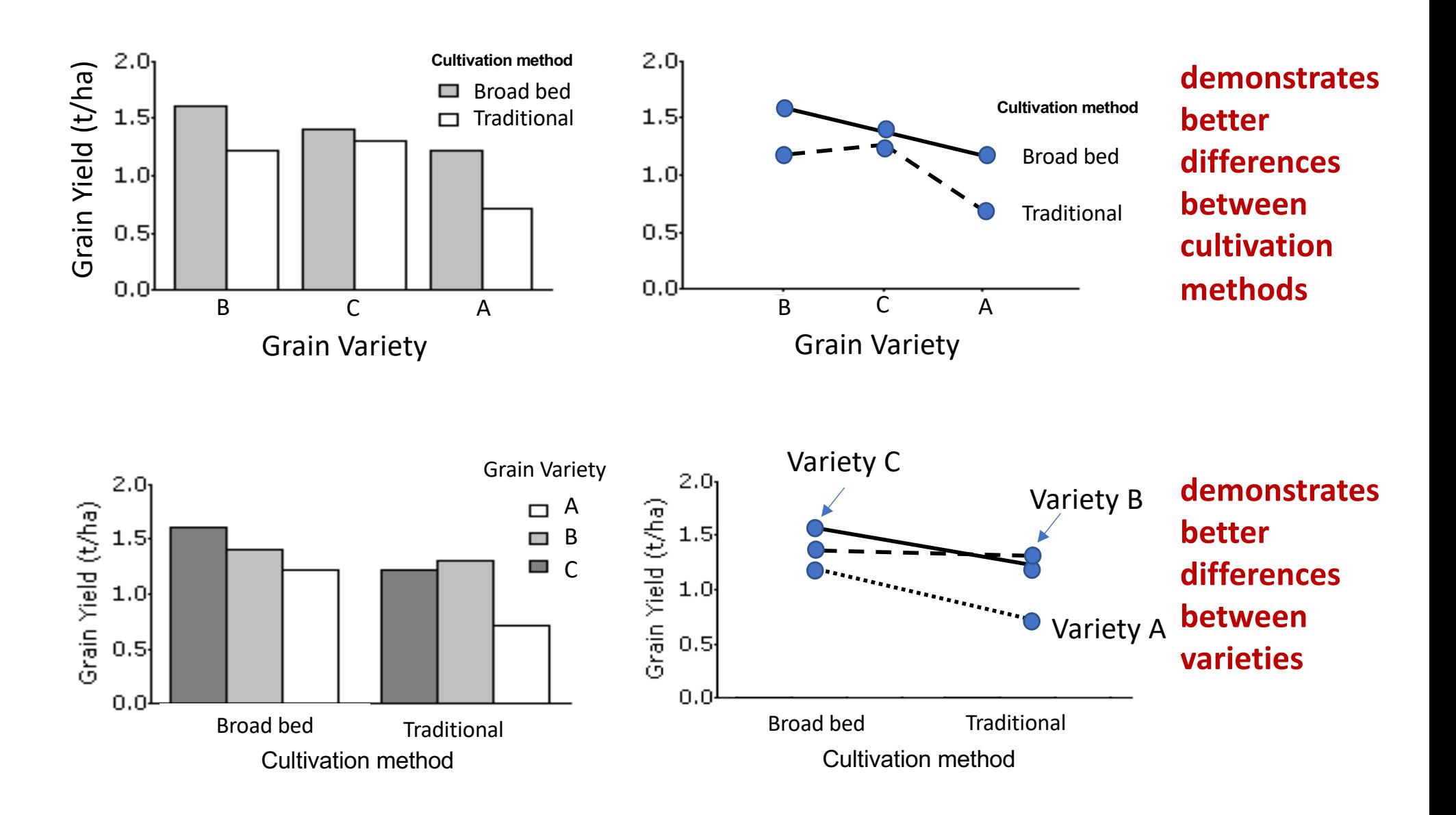

### **Different graphs produce different amounts of information** serotonin level of one of 30 locusts experimentally caged at high density for 0, 1, or

The scale of the response variable has *The scale of the response variable has* 

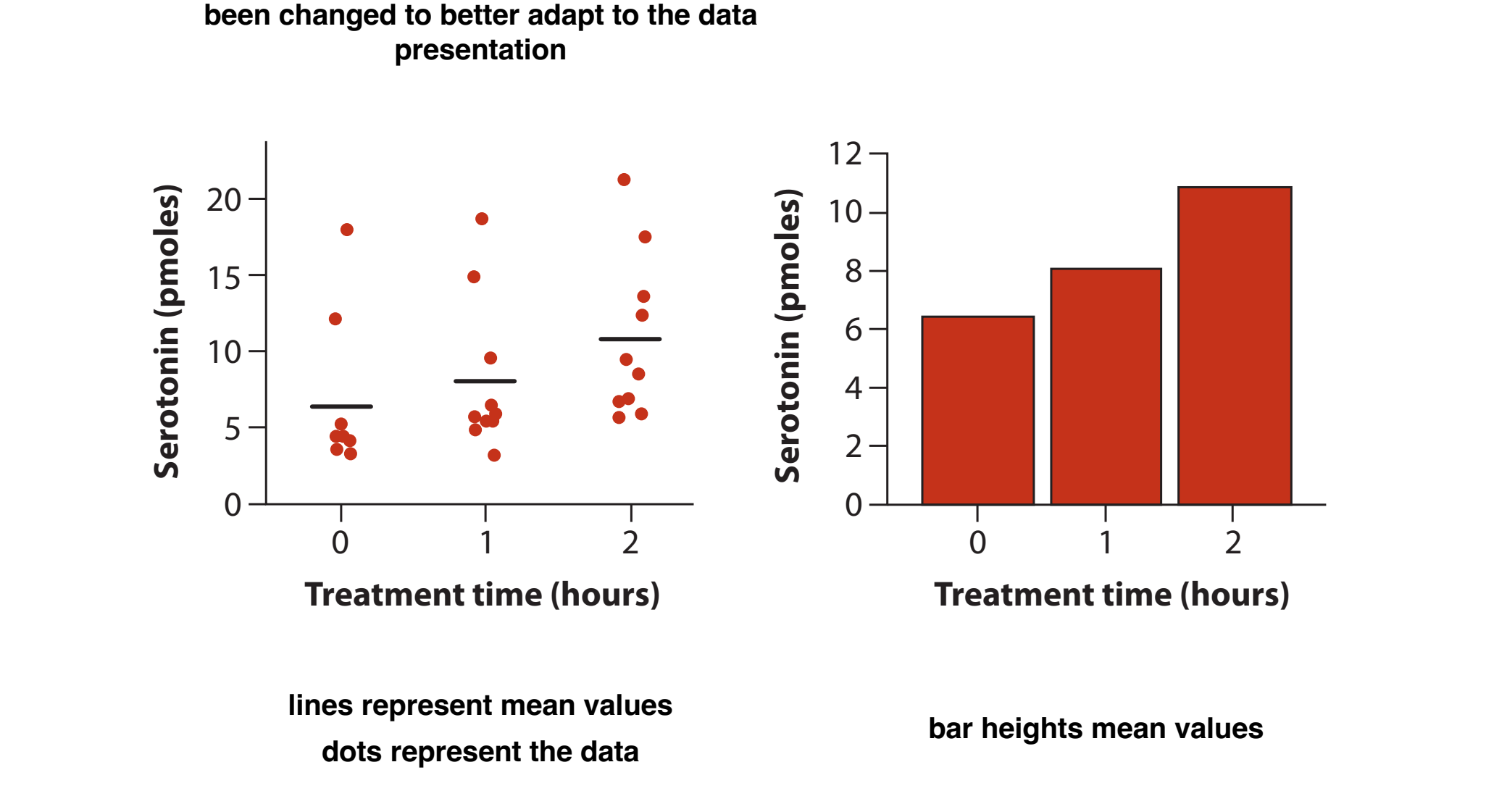

## Let's take a break - 2 minutes

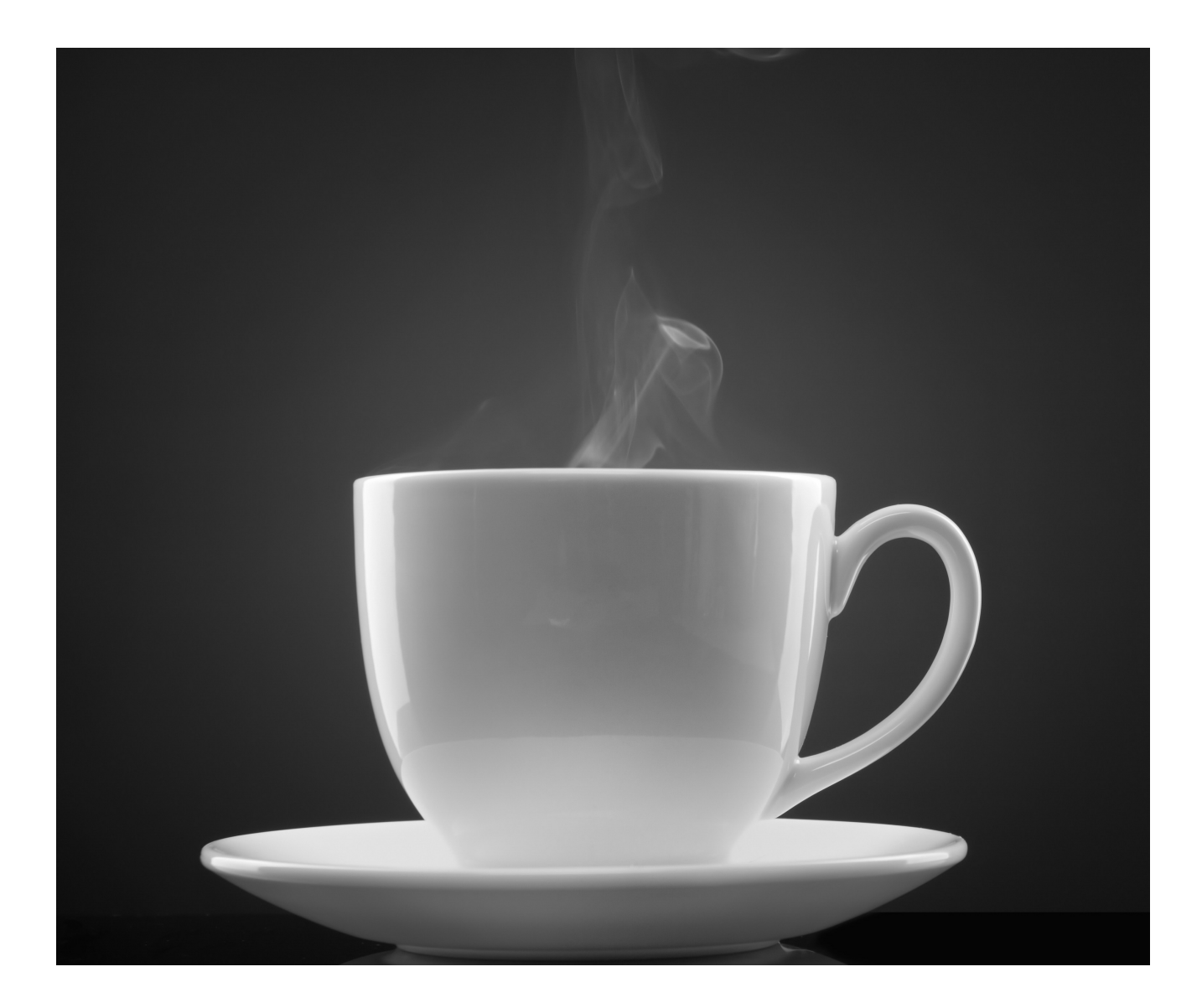

### **SCATTER PLOT: graphical display of two numerical variables in** which each observation is represented as point on a graph with

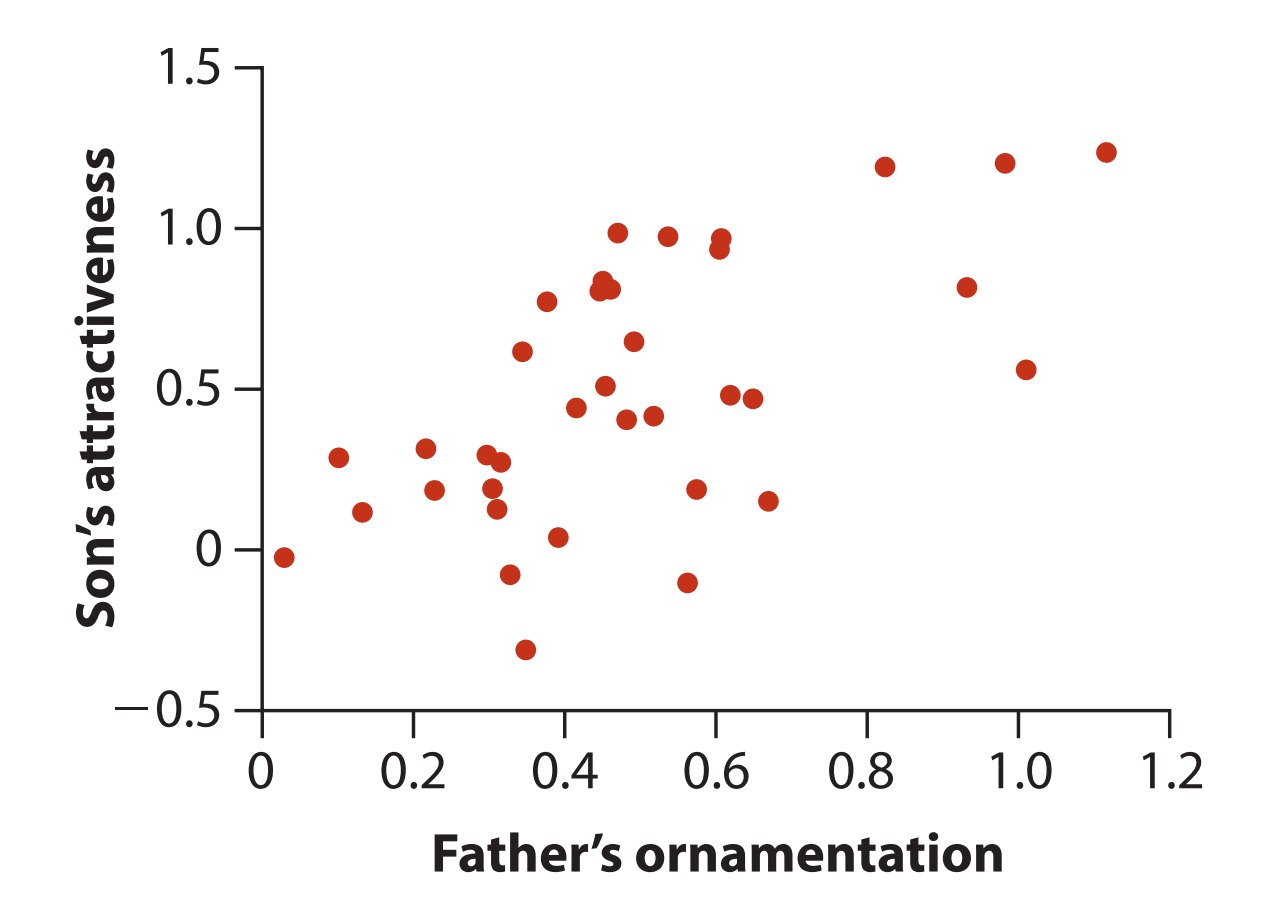

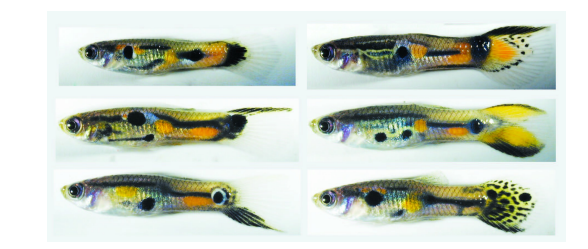

ing the rate of visits by females to corralled males, relative to a standard) was compared

### **SCATTER PLOT: multiple series – which species vary more from the others?**

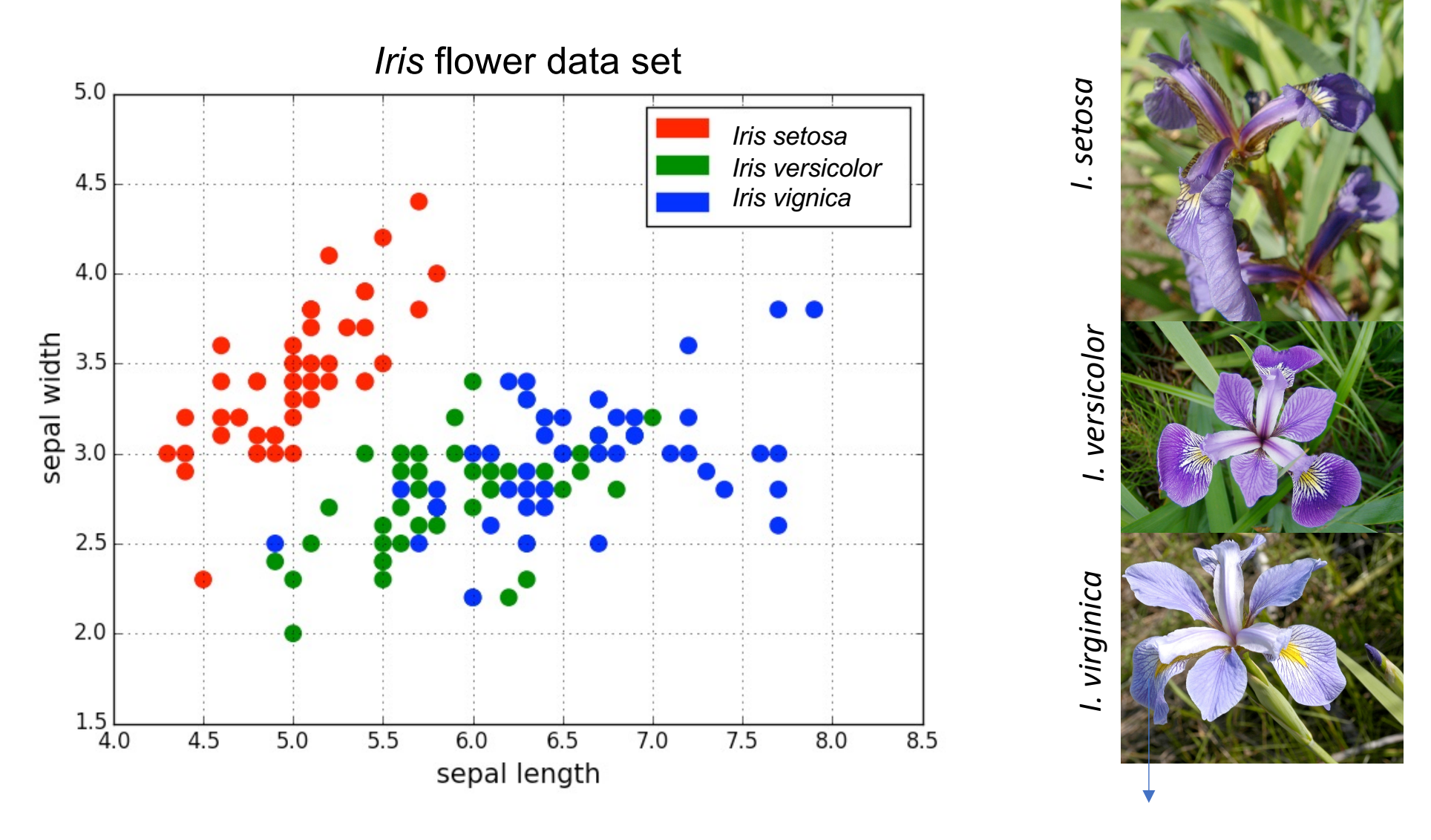

#### *Sepal between petals*

[https://en.wikipedia.org/wiki/Iris\\_flower\\_data\\_se](https://en.wikipedia.org/wiki/Iris_flower_data_set)t (collected by Edgar Anderson, Gaspé peninsula, data introduced by R. Fisher)

### **LINE GRAPH: uses dots connected by line segments to display trends in a measurement over time or other ordered**  states (e.g., size, etc).

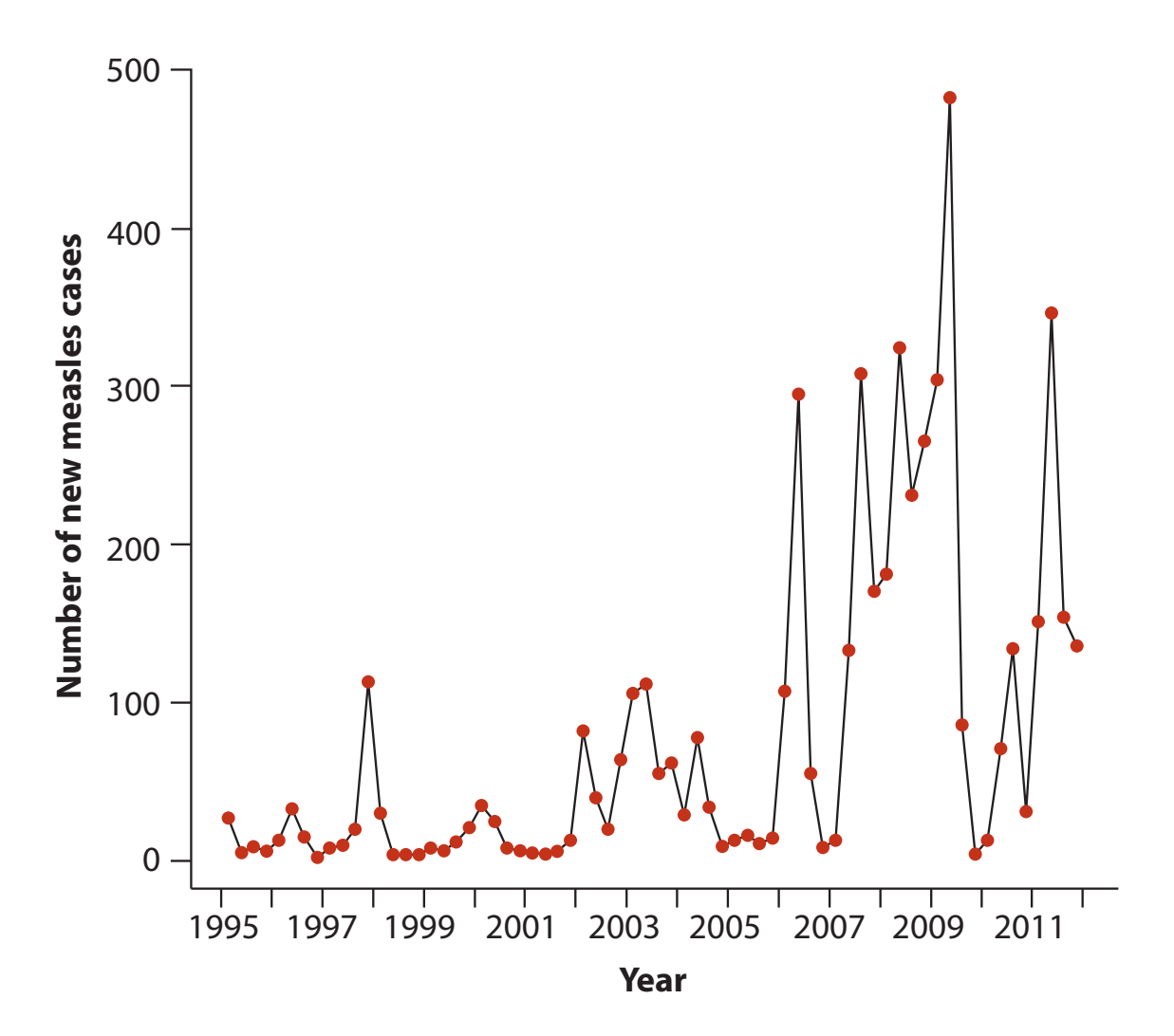

#### **As a result, the Graphs can be misleading! (both based on the same data): bad axis limits** spending increased twenty-fold over the real increase is less than  $\mathbf{u}$

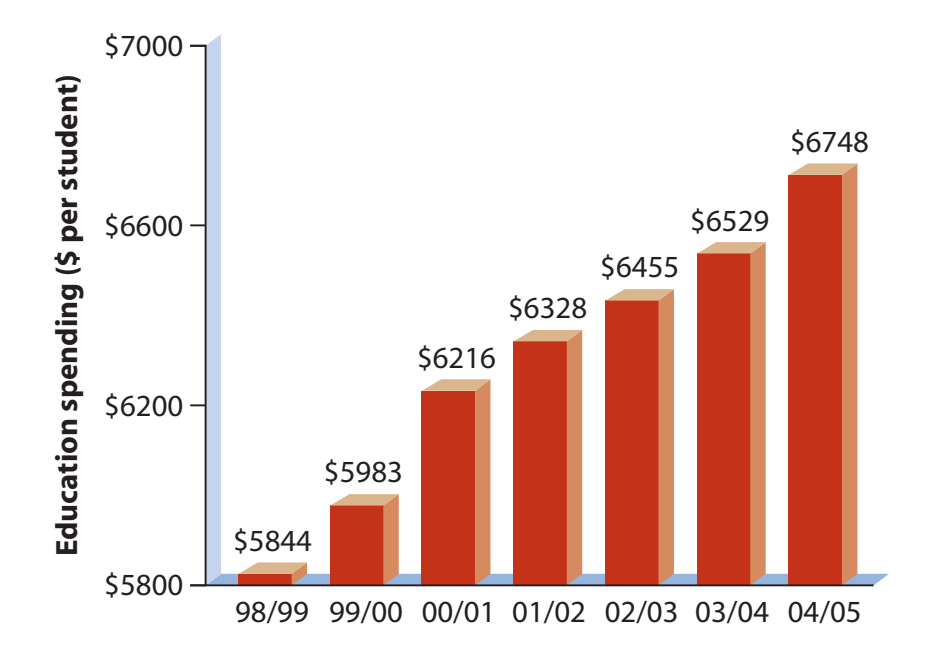

*Upper graph.* A bar graph, taken from a British Columbia government brochure, indicating education spending per student in different years. *Lower graph:* A revised presentation of the same data, in which the magnitude of the spending is proportional to the height and area of bars. This revision also removed the 3-D effects and the numbers above bars to make the pattern easier to see. The upper graph is modified from British Columbia Ministry of Education (2004).

#### $A = \frac{1}{2}$ **increased twee the real increases the real increase is less than 20 misleading!** (both based on the same data): bad axis limits

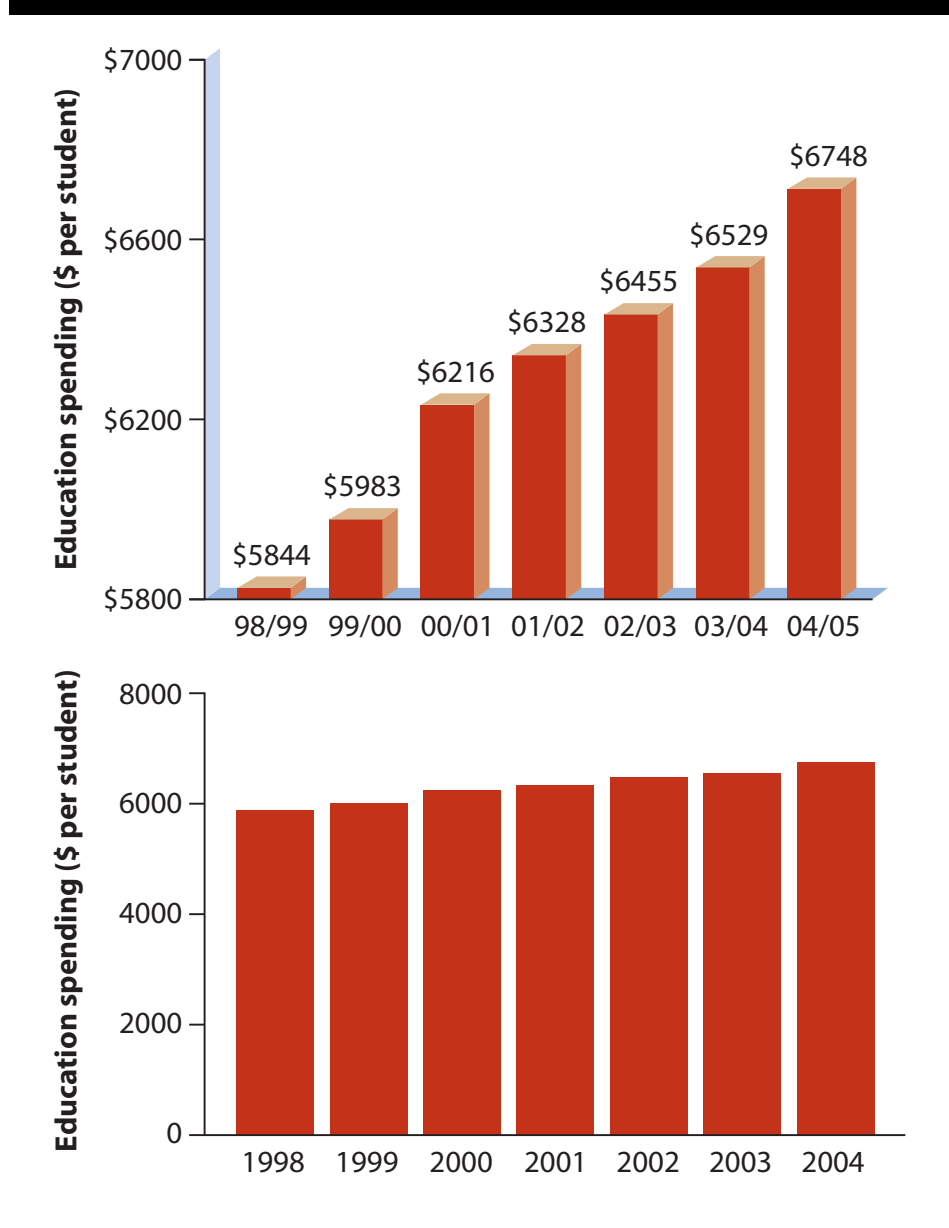

*Upper graph.* A bar graph, taken from a British Columbia government brochure, indicating education spending per student in different years. *Lower graph:* A revised presentation of the same data, in which the magnitude of the spending is proportional to the height and area of bars. This revision also removed the 3-D effects and the numbers above bars to make the pattern easier to see. The upper graph is modified from British Columbia Ministry of Education (2004).

**Years**

### **Report the "intended" interpretation!**

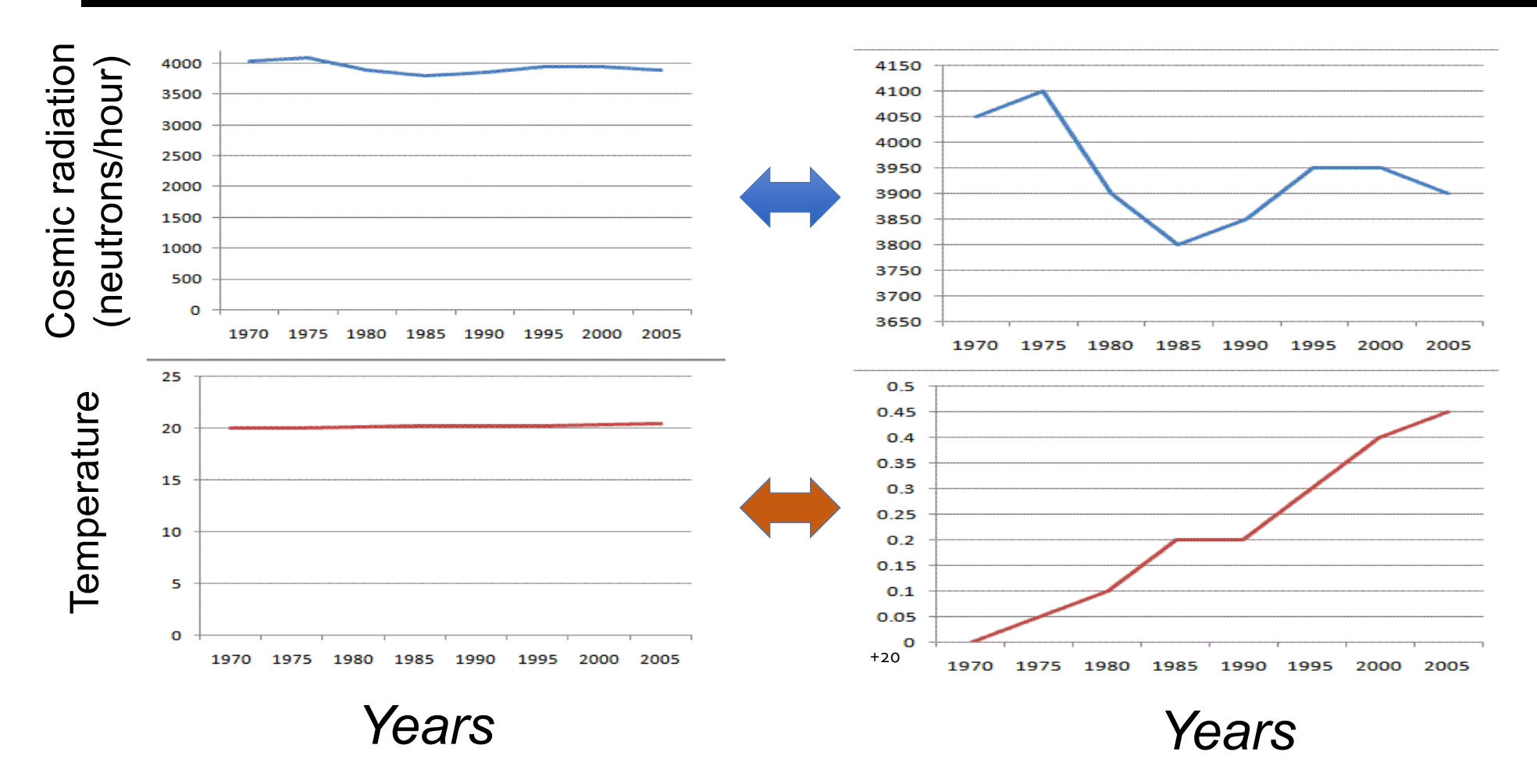

#### Axis limits do not change the information but rather the into imme do not shango the implimation bat rather the Cipiciation that one wants interpretation that one wants to convey with the same data

The 4 graphs are from "Rick Ord, University of California San Diego, 2010, a slide from the course on Fluency with Information Technology".

## Graphs: The art of designing information

# *"A picture tells a thousand words"*

*- Lake Blanche*

## *Next lecture: How to build frequency distributions and introduction to descriptive (or summary) statistics*

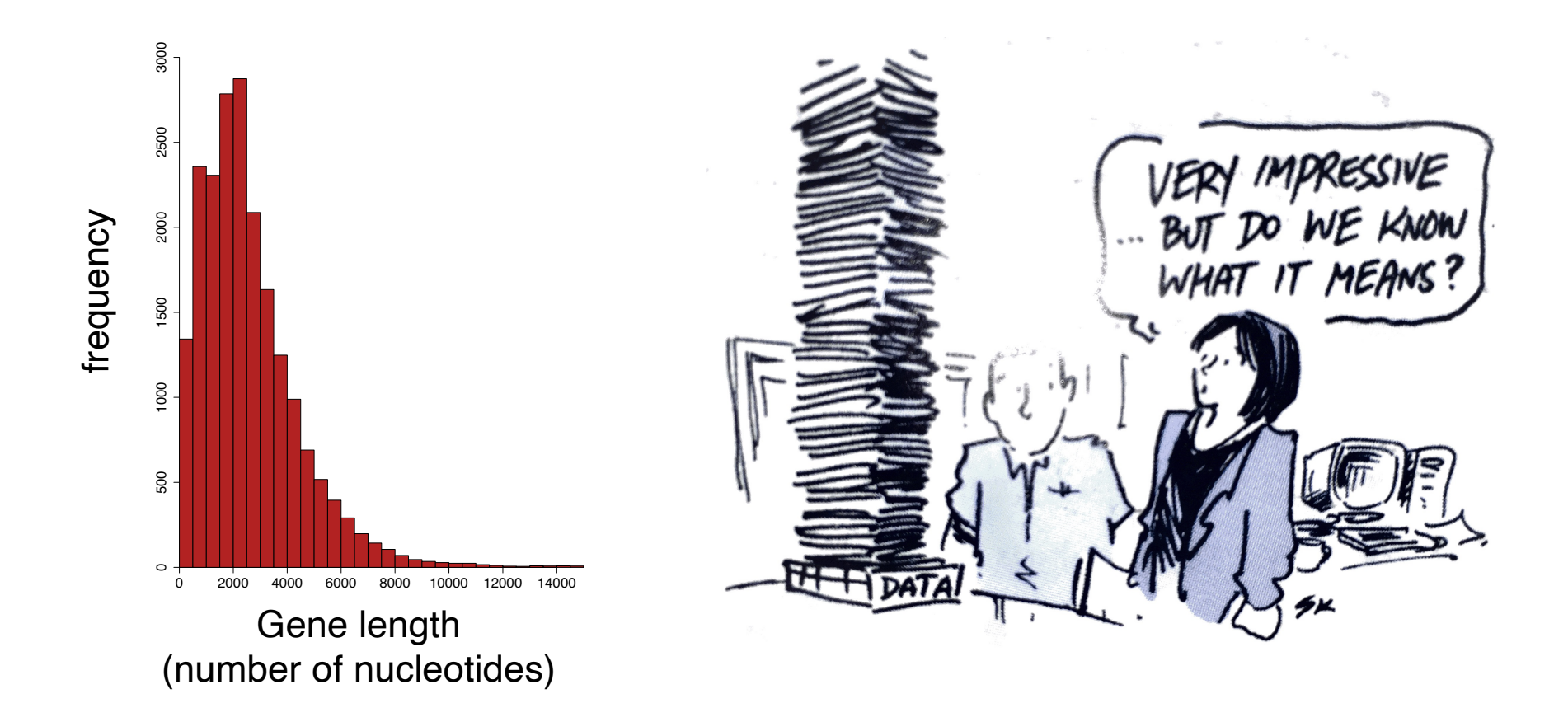

## Rules of Data visualization

## (asynchronous component of lecture 3)

## How to Make a Good Plot

- **1. Show the data.**
- **2. Make patterns easy to see.**
- **3. Display magnitudes honestly.**
- **4. Draw graphics clearly.**

## How to Make a Bad Plot

- **1. Hide the data.**
- **2. Make patterns hard to see.**
- **3. Display magnitudes dishonestly.**
- **4. Draw graphics unclearly.**

## Mistakes in displaying data *Mistake 1. Hide the data*

## Mistake 1: Hide the data

How to hide data:

- Provide only statistical summaries.
- Over-plotting.

How to reveal data:

• Present all data points, while allowing all to be seen.

## Not Showing Data, Just Summaries

### This plot hides the variation within positions.

Mean heights of NBA players by position

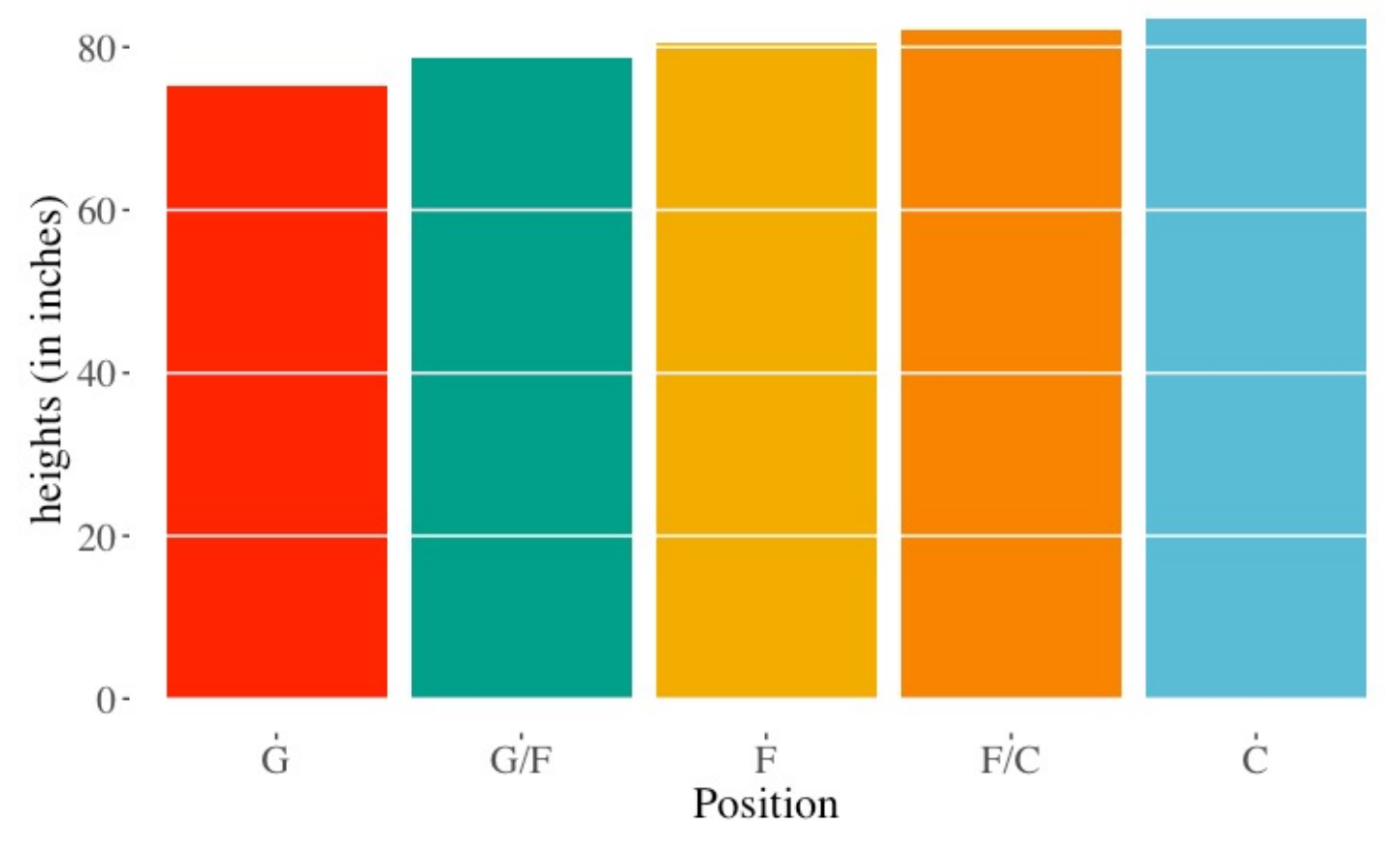

© 2020 W.H. Freeman and Company

## Not Showing Data, Over-Plotting

### This plot hides the density of observations.

Heights of NBA players by position

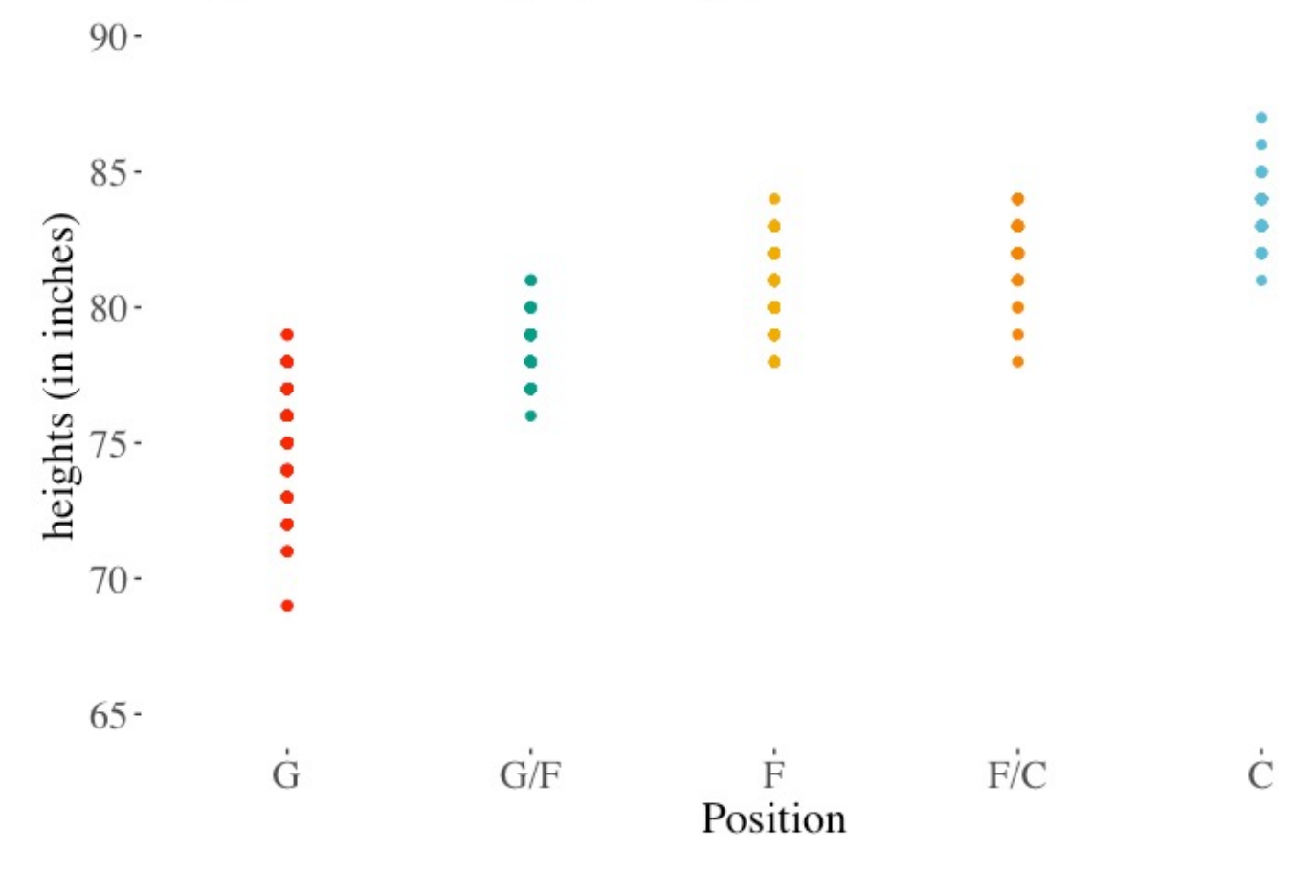

© 2020 W.H. Freeman and Company

## Showing Data, Jittering

### This plot shows all the observations.

Heights of NBA players by position

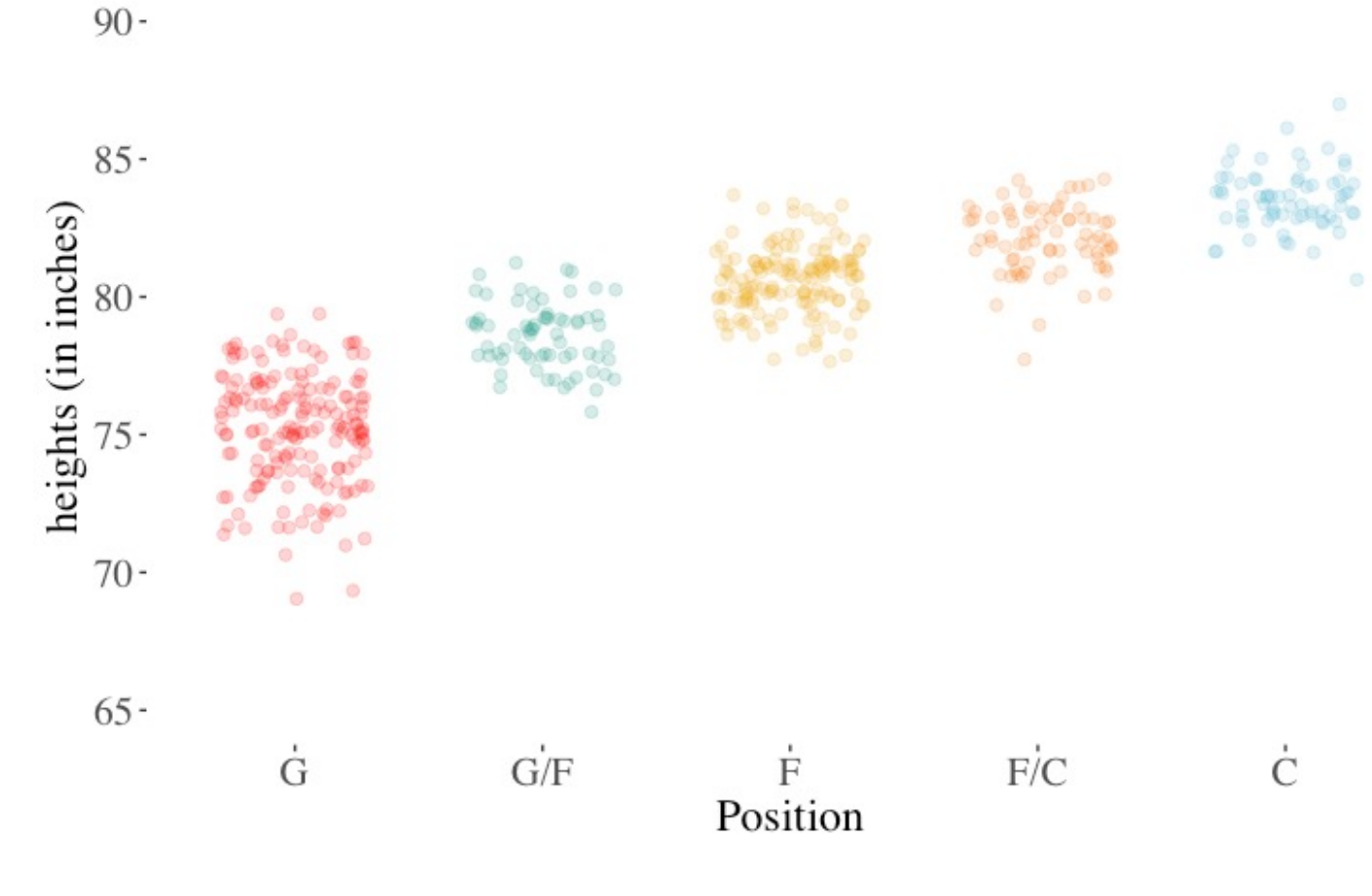

© 2020 W.H. Freeman and Company

# Mistakes in displaying data

*Mistake 2. Making patterns hard to see*

## Mistake 2: Making Patterns Hard to See

How to hide patterns:

- Make one plot and call it good.
- Use unreasonable scales.
- Arrange factors nonsensically.

How to reveal patterns:

- Explore multiple potential plots.
- Use appropriate scales.
- Arrange factors meaningfully.

Arrange in order for ordinal, by mean for nominal.

## Nonsensical Order Hides Patterns

### Non-intuitive ordering of factors hides patterns.

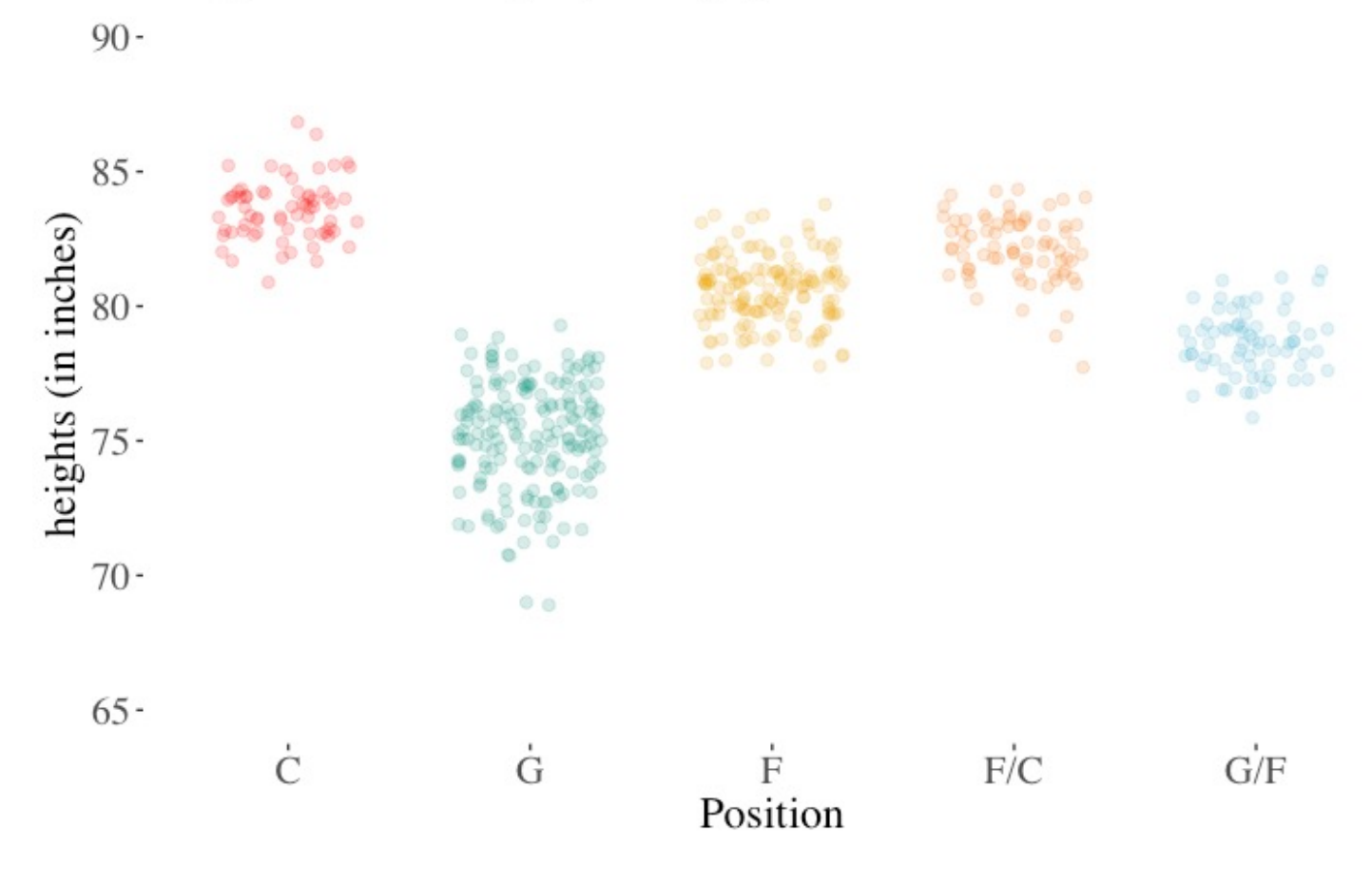

Heights of NBA players by position

© 2020 W.H. Freeman and Company

## Nonsensical Order Hides Patterns

Intuitive ordering of factors hides patterns.

Heights of NBA players by position

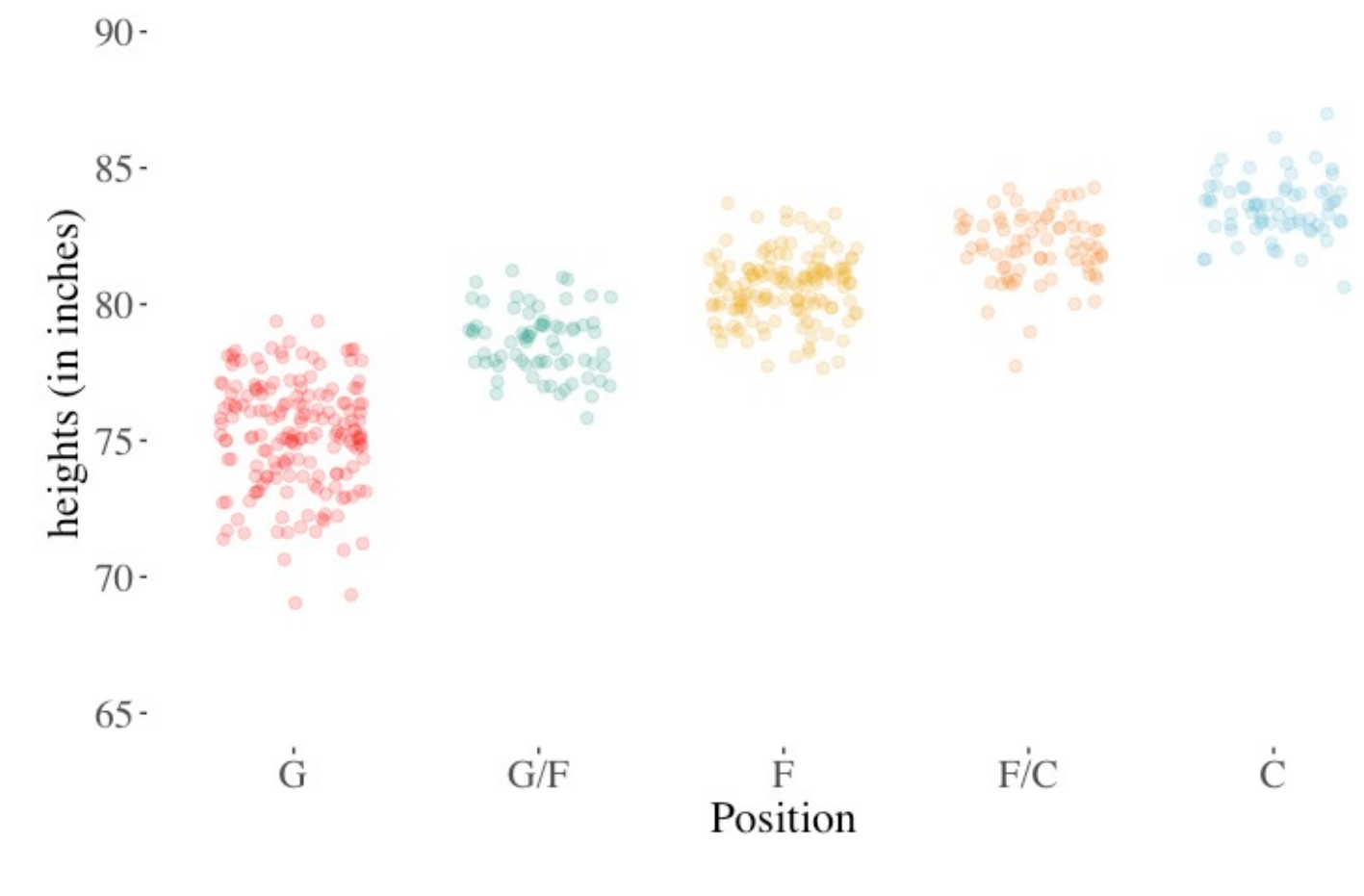

© 2020 W.H. Freeman and Company

## Bad Axis-Limits Hide Patterns

### In this plot, the large scale (limits of the Y-axis) hides the pattern.

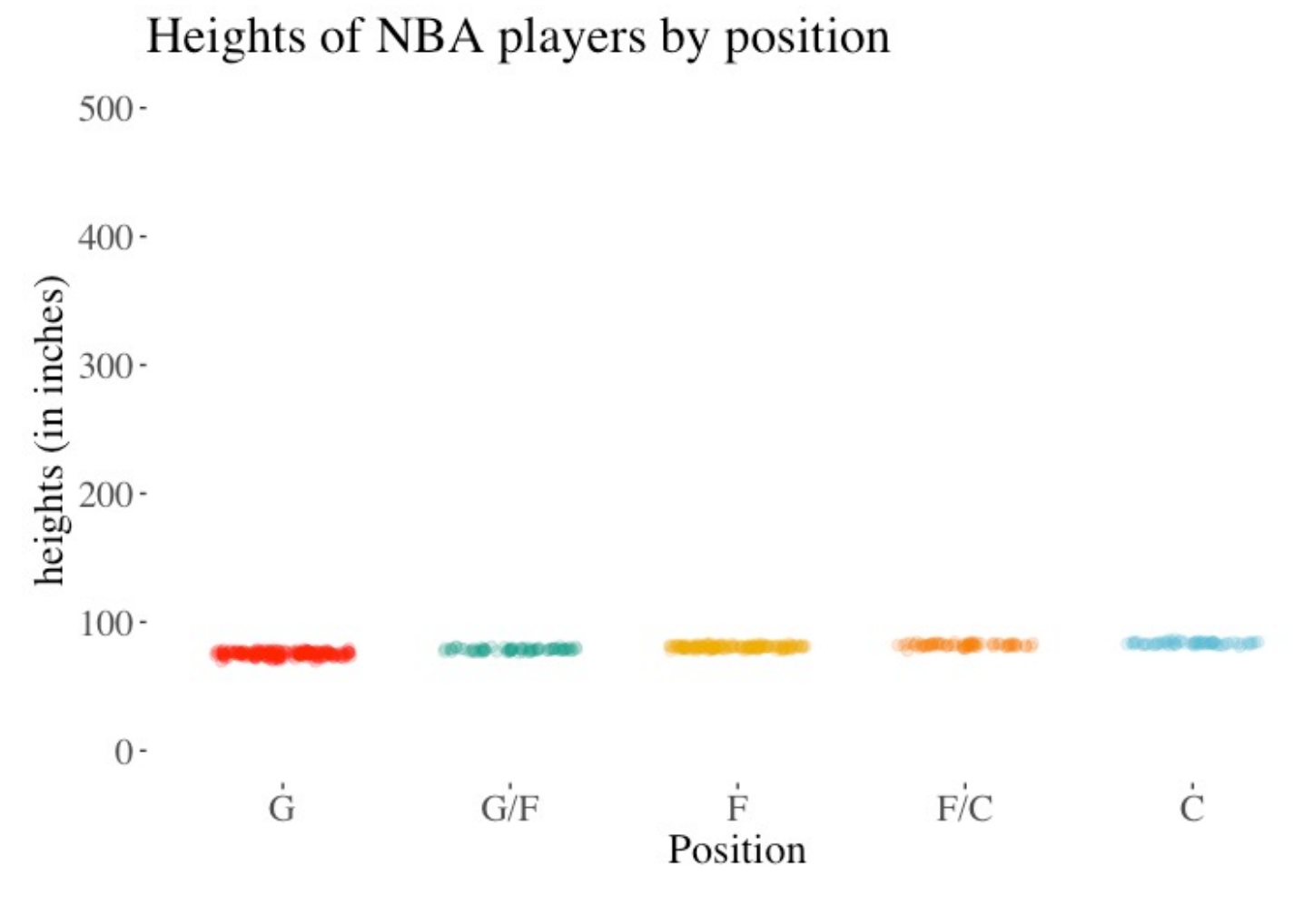

© 2020 W.H. Freeman and Company